# **Applying Data Mining in Moodle**

Cristóbal Romero Morales

(cromero@uco.es)

Department of Computer Sciences and Numerical Analysis. University of Córdoba

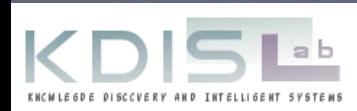

# **Outline**

■Introduction to EDM ■ Exporting Moodle data **Preprocessing Moodle data EAssociation Rule Mining in Moodle** ■ Classification and Clustering in Moodle

# **Introduction to EDM**

# **Introduction**

- The development of web-based educational systems has been rising exponentially in the recent years.
	- These systems produce information of high educational value, but usually so abundant that it is impossible to analyze it manually.
	- Tools to automatically analyze this kind of data are needed.
- Educational institutions have information systems that store plenty of interesting information.
	- This available information can be used to improve Strategic Planning of these institutions. In this case, tools to analyze that data automatically are also needed.

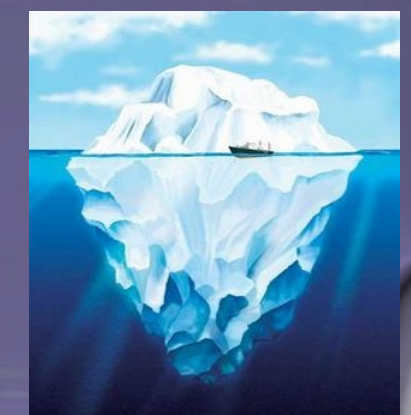

# What do we call it?

- Statistics
- Machine Learning
- Data mining
- Knowledge Discovery in Data
- Business Analytics/Intelligent
- Data Analytics
- Big Data

• …?

• Data Science

**Same Core Idea: Finding Useful Patterns in Data**

**Different Emphasis**

**"In god we trust, all others must bring Data"** William Edwards Deming (1900-1993)

#### **Introduction What is EDS?**

 **Educational Data Science (EDS)** that only works with data gathered from educational environments/setting for solving educational problems.

 **Educational Data Science (EDS)** is a multidisciplinary domain (computer science, education, statistics) with several related communities[:](http://www.educationaldatamining.org/index.html)

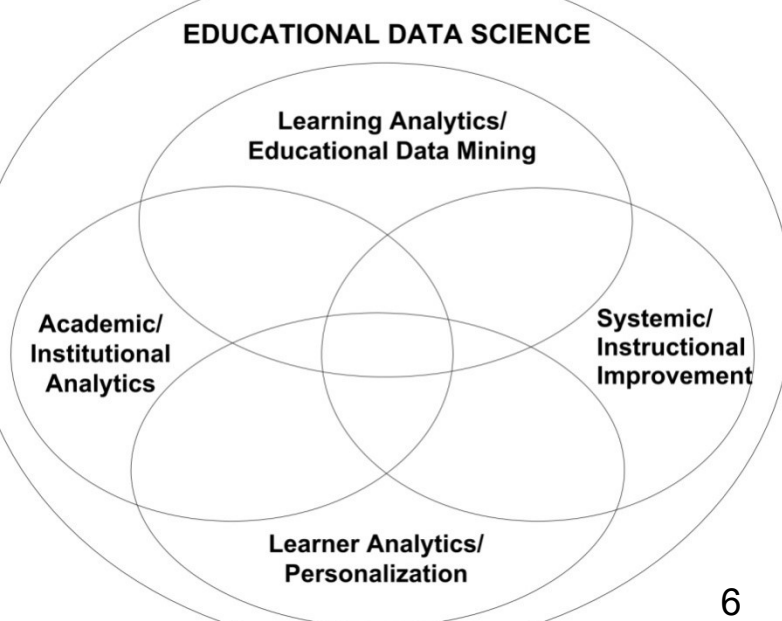

# **Introduction What is EDM?**

 *Educational data mining (EDM)* is the application of data mining techniques to educational environments.

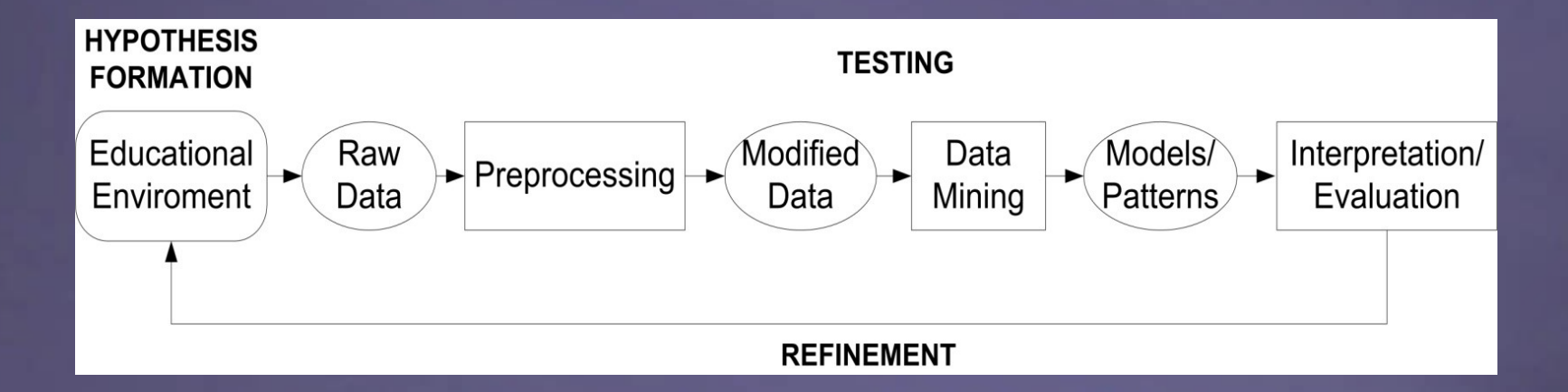

# **Introduction Multidisciplinary domain**

 *Educational data mining (EDM)* is a multidisciplinary domain that is an intersection of 3 domains: computer science, education, statistics[.](http://www.educationaldatamining.org/index.html)

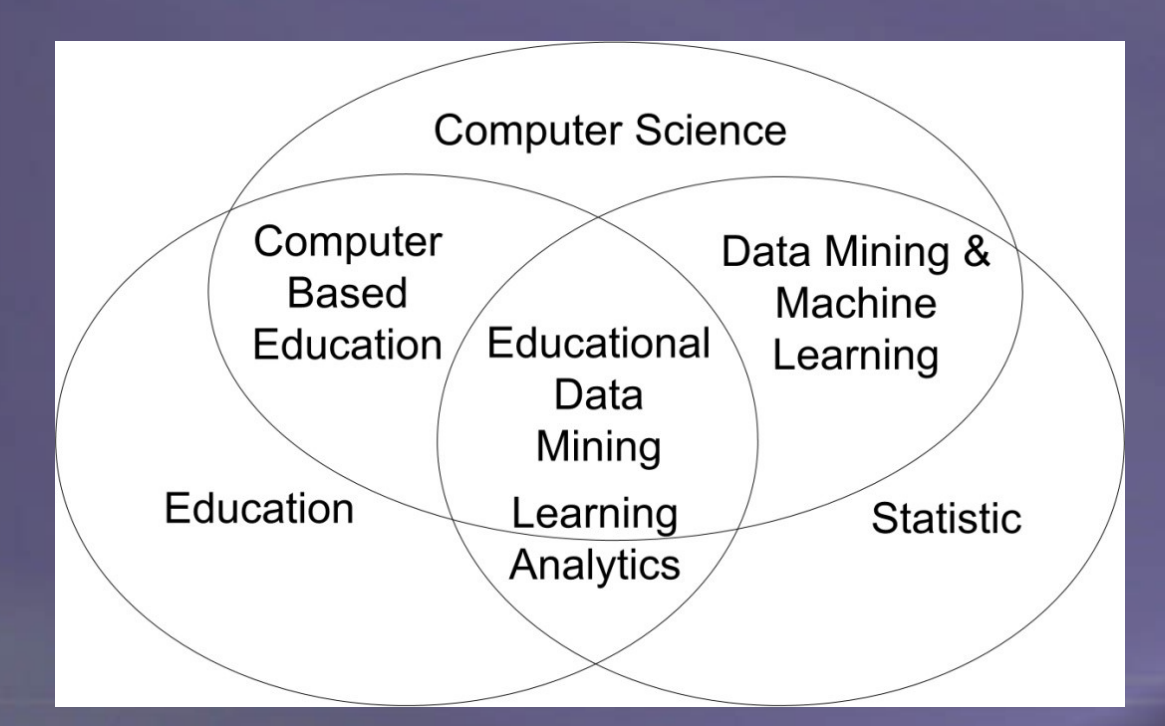

### **Introduction Other areas closely related to EDM**

#### **Learning analytics**

□The measurement, collection, analysis and reporting of data about learners and their contexts, for purposes of understanding and optimising learning and the environments in which it occurs.

#### **Academic analytics**

Bussiness intelligence applied to institutional academic data.

#### **Introduction Background on EDS**

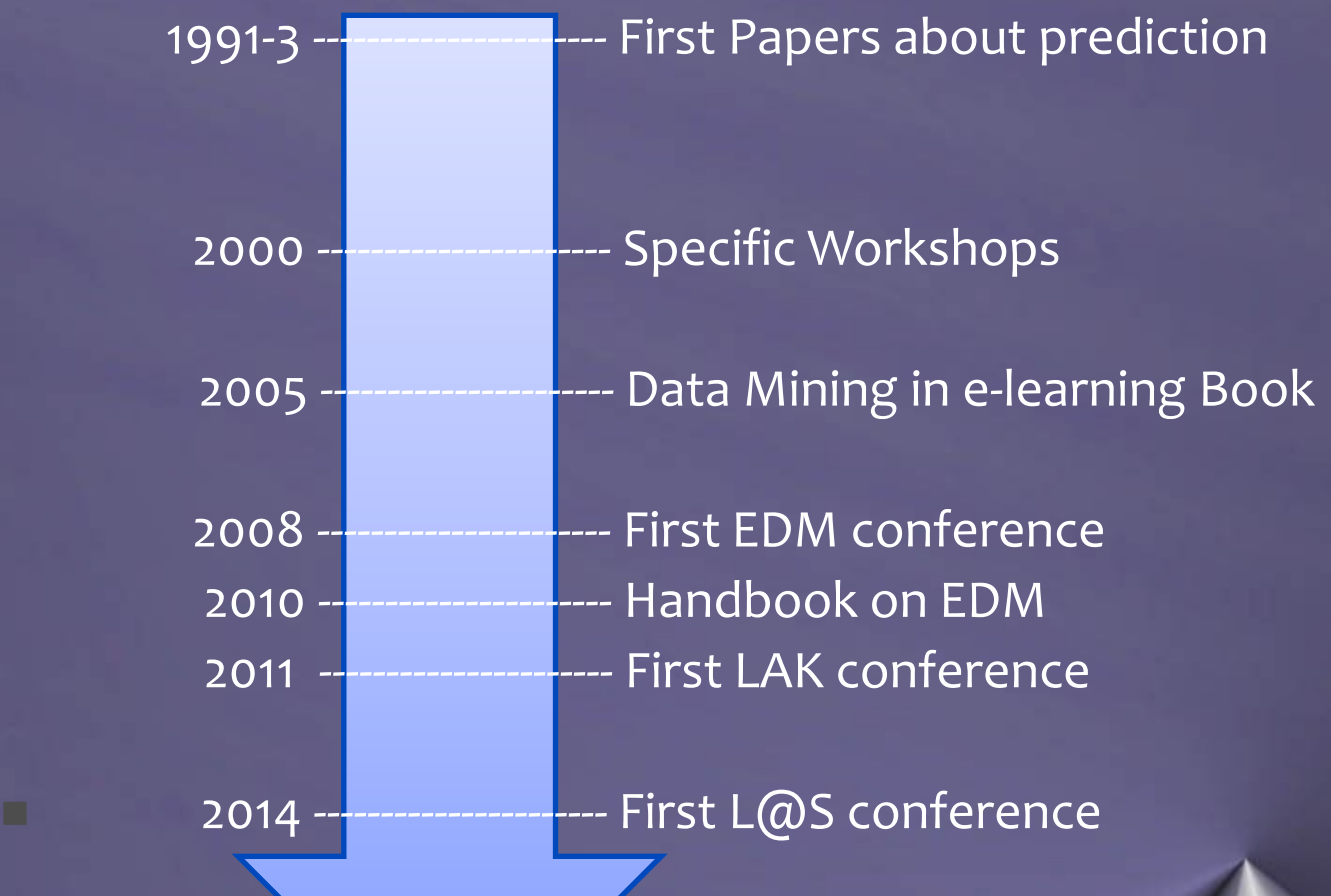

# **Process and actors**

#### The Lifecycle of Educational Data Science:

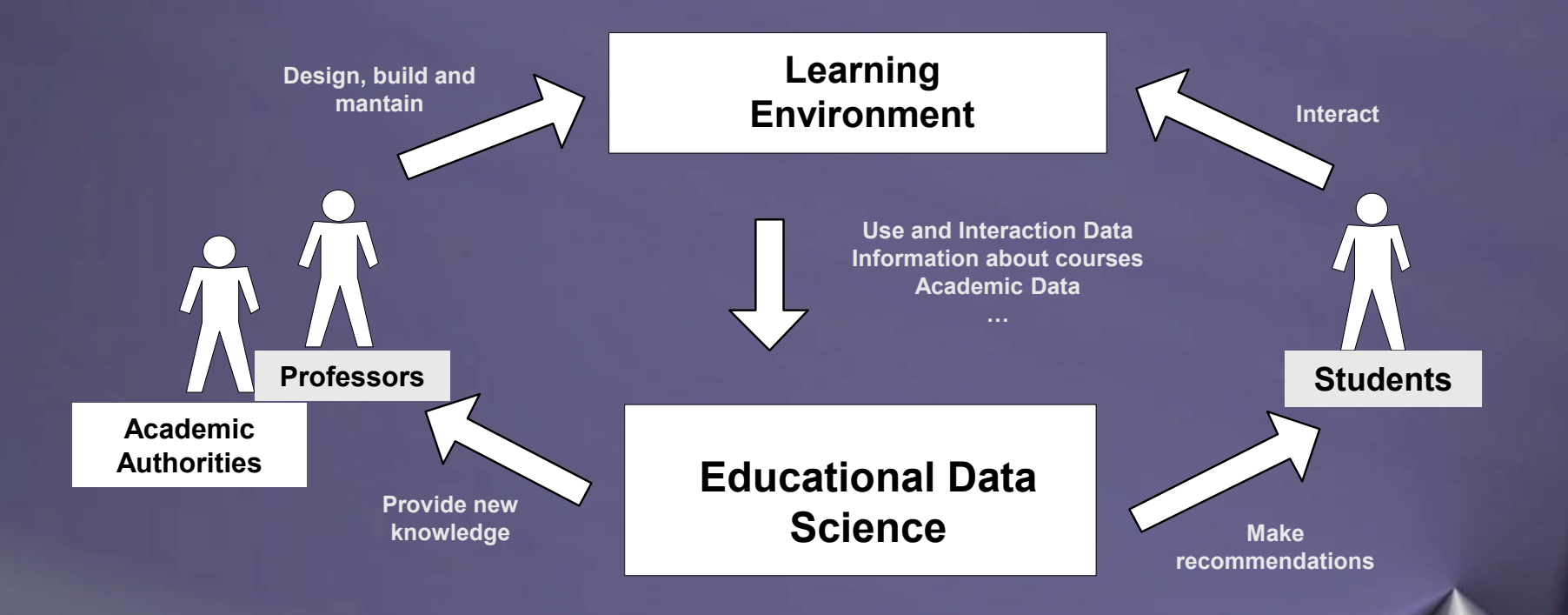

# **Educational Data Types of Educational Environments**

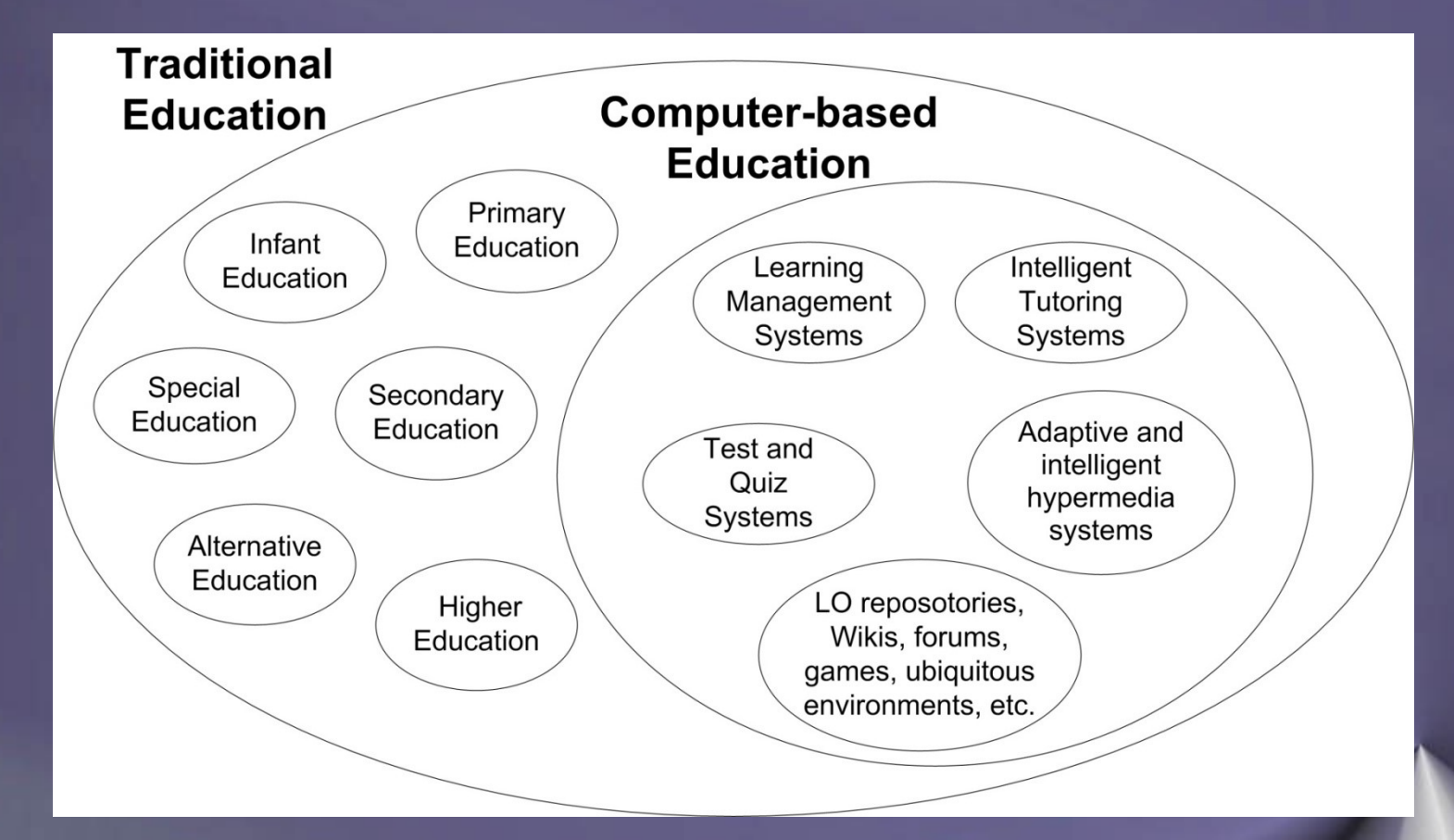

### **Educational Data Characteristics**

- The information come from different sources of data.
- There are a lot of incomplete and loss data because not all students carry out all the activities.
- User/Students are clearly identified.
- There is a great number of available instances and attributes that may required tasks of filtering for selecting the most important.
- Educational data have different level of granularity.
- Some transformation such as discretization of number are normally used for improving the comprehensibility of data and the obtained models.

# **Educational Data DM Tecnique used for each type of data**

#### • Different types of data and DM techniques used:

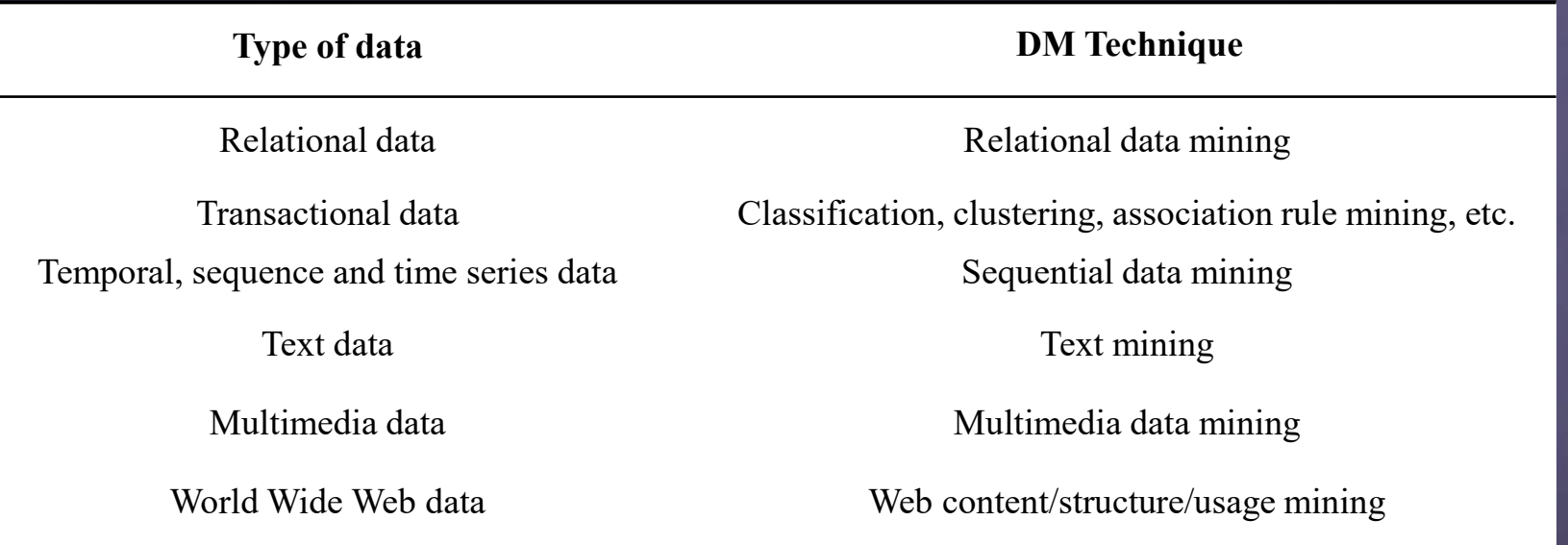

# EDS Publications Books

- *[Data](http://library.witpress.com/pages/listPapers.asp?q_bid=392) [Mining](http://library.witpress.com/pages/listPapers.asp?q_bid=392) [in](http://library.witpress.com/pages/listPapers.asp?q_bid=392) [E-Learning](http://library.witpress.com/pages/listPapers.asp?q_bid=392)*. C. Romero & S. Ventura (Eds). Editorial WIT Press, 2006.
- [Handbook](http://www.routledge.com/books/details/9781439804575/) [of](http://www.routledge.com/books/details/9781439804575/) [Educational](http://www.routledge.com/books/details/9781439804575/) [Data](http://www.routledge.com/books/details/9781439804575/) [Mining](http://www.routledge.com/books/details/9781439804575/). C.Romero, S. Ventura, M. Pechenizky, R. Baker. (Eds). Editorial CRC Press, Taylor & Francis Group. 2010.
- *[Education](http://library.witpress.com/pages/listPapers.asp?q_bid=392) [Data](http://library.witpress.com/pages/listPapers.asp?q_bid=392) [Mining:](http://library.witpress.com/pages/listPapers.asp?q_bid=392) [Applications](http://library.witpress.com/pages/listPapers.asp?q_bid=392) [and](http://library.witpress.com/pages/listPapers.asp?q_bid=392) [Trends](http://library.witpress.com/pages/listPapers.asp?q_bid=392)*. A. Peña-Ayala (Eds). Springer, SCI Vol. 524, 2014

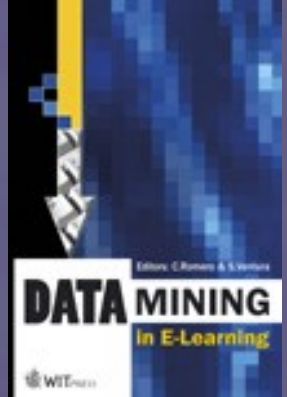

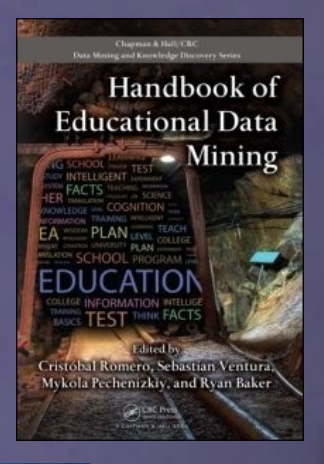

**Educational Data** Minina **Applications and Trends** 

ejandro Peña-Avala Editor

# EDS Publications Books

• *[Learning](http://library.witpress.com/pages/listPapers.asp?q_bid=392) [Analytics:](http://library.witpress.com/pages/listPapers.asp?q_bid=392) [From](http://library.witpress.com/pages/listPapers.asp?q_bid=392) [research](http://library.witpress.com/pages/listPapers.asp?q_bid=392) [to](http://library.witpress.com/pages/listPapers.asp?q_bid=392) [practice.](http://library.witpress.com/pages/listPapers.asp?q_bid=392)* J.A. Larusson, B. White (Eds). Springer, SCI Vol. 524, 2014

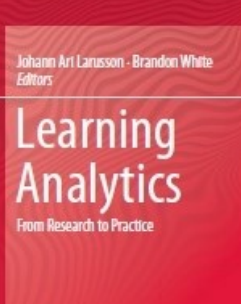

2 Springer

• *[Data](http://library.witpress.com/pages/listPapers.asp?q_bid=392) [Mining](http://library.witpress.com/pages/listPapers.asp?q_bid=392) [and](http://library.witpress.com/pages/listPapers.asp?q_bid=392) [Learning](http://library.witpress.com/pages/listPapers.asp?q_bid=392) [Analytics:](http://library.witpress.com/pages/listPapers.asp?q_bid=392) [Applications](http://library.witpress.com/pages/listPapers.asp?q_bid=392) [in](http://library.witpress.com/pages/listPapers.asp?q_bid=392) [Educational](http://library.witpress.com/pages/listPapers.asp?q_bid=392)* S. ElAtia, D. Ipperciel, O.R. Zaïane. **Wiley Series on Methods and** Wiley, 2016

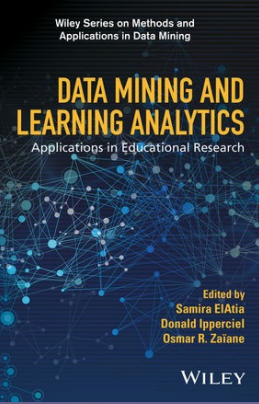

# EDS Publications Surveys/Reviews

- C. Romero & S. Ventura. Educational Data Mining: A survey from 1995 to 2005. Expert Systems with Applications 33:1, pp. 135-146, 2007.
- C. Romero, S. Ventura. Educational Data Mining: A Review of the State-of-the-Art. IEEE Transactions on Systems, Man, and Cybernetics--Part C: Applications and Reviews. 40:6, pp. 601 – 618. 2010.
- Karen Cator. Enhancing Teaching and Learning Through Educational Data Mining and Learning Analytics. Report of the U.S. Office of Educational Technology. 2012.
- C. Romero, S. Ventura. Data Mining in Education. Wiley Interdisciplinary Reviews: Data Mining and Knowledge Discovery. Volume 3, Issue 1, pages 12–27, 2013.
- C. Romero, S. Ventura. Educational Data Science In MOOC. Wiley Interdisciplinary Reviews: Data Mining and Knowledge Discovery. Volume 7, Issue 1, pages 1–12, 2017. 17

# DM Software

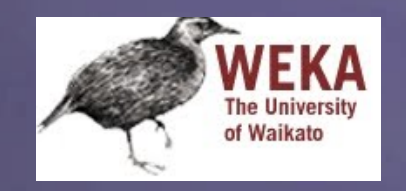

Weka is one of the most popular software packages for Data Mining

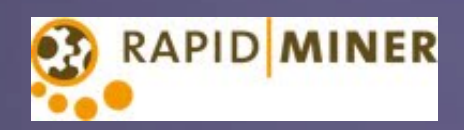

This is a very popular DM tool, developed in Java

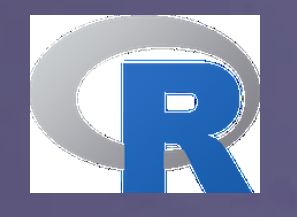

R is a programming language that was initially created to perform statistics, but it has also used in DM

# Specific EDS Software

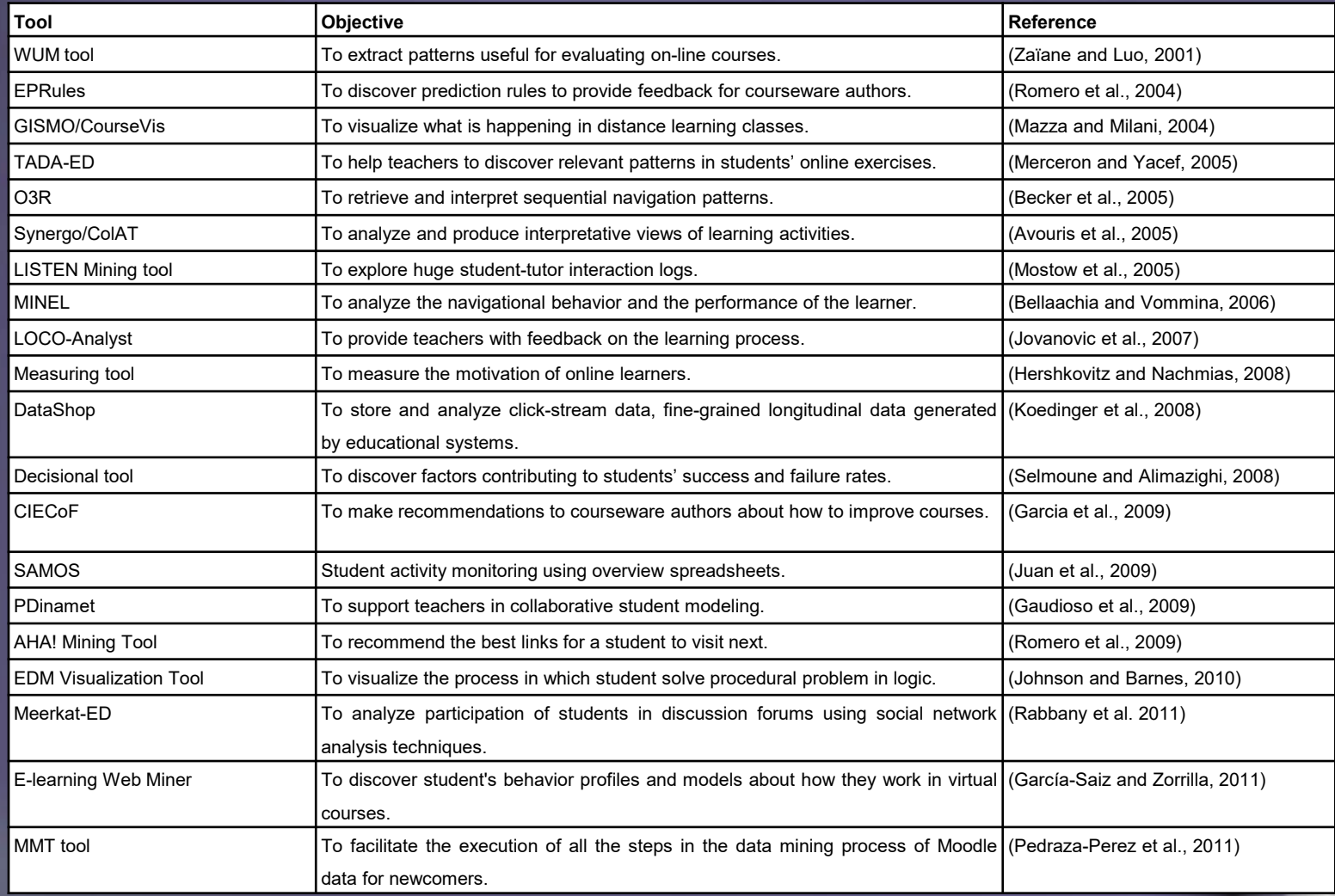

# Specific Moodle EDS Software

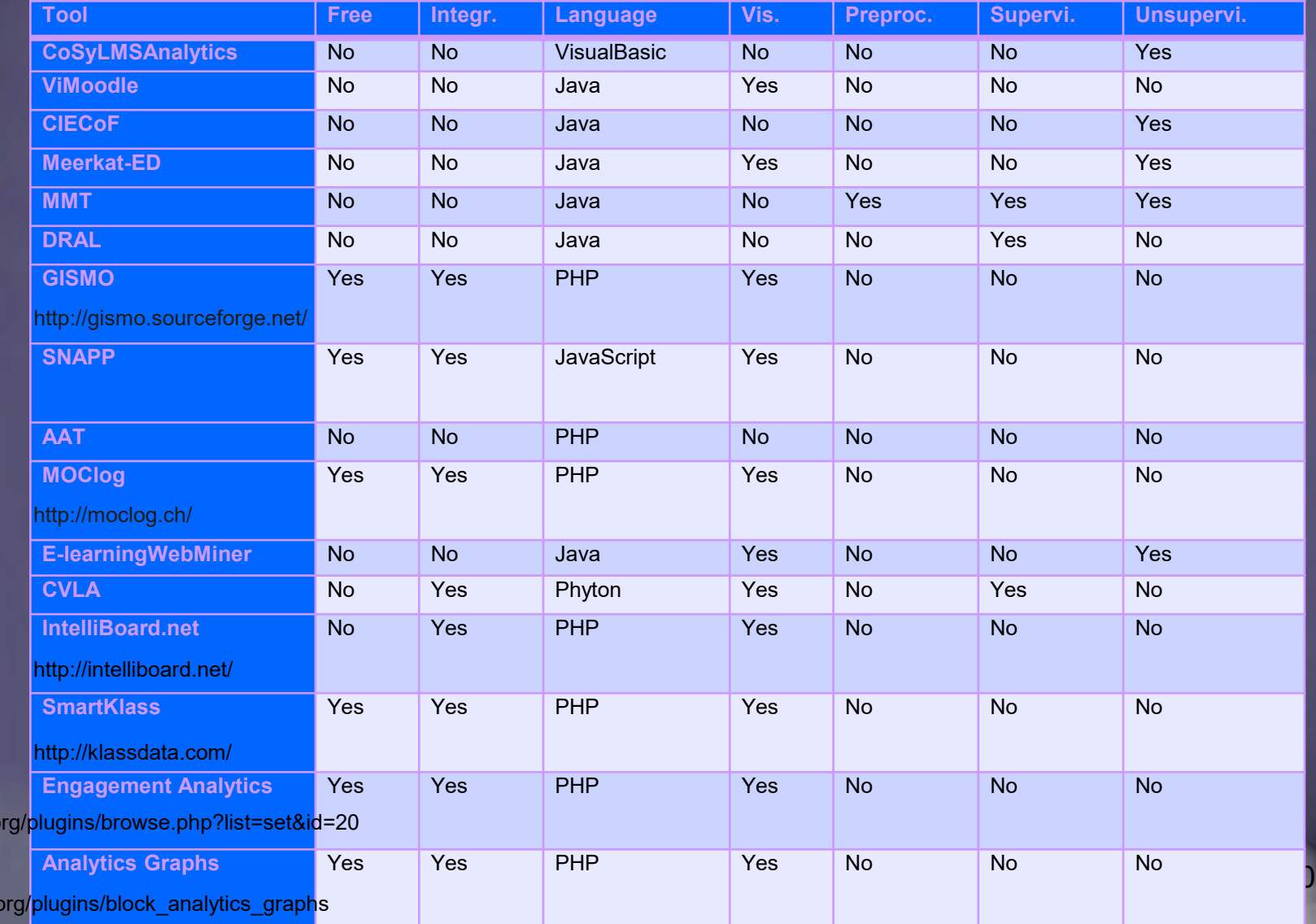

https://moodle.o

https://moodle.

# **Exporting Moodle data**

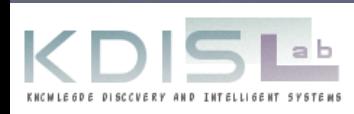

# Back up course content

#### ■Administracion -> Copia de seguridad

preferencias personales

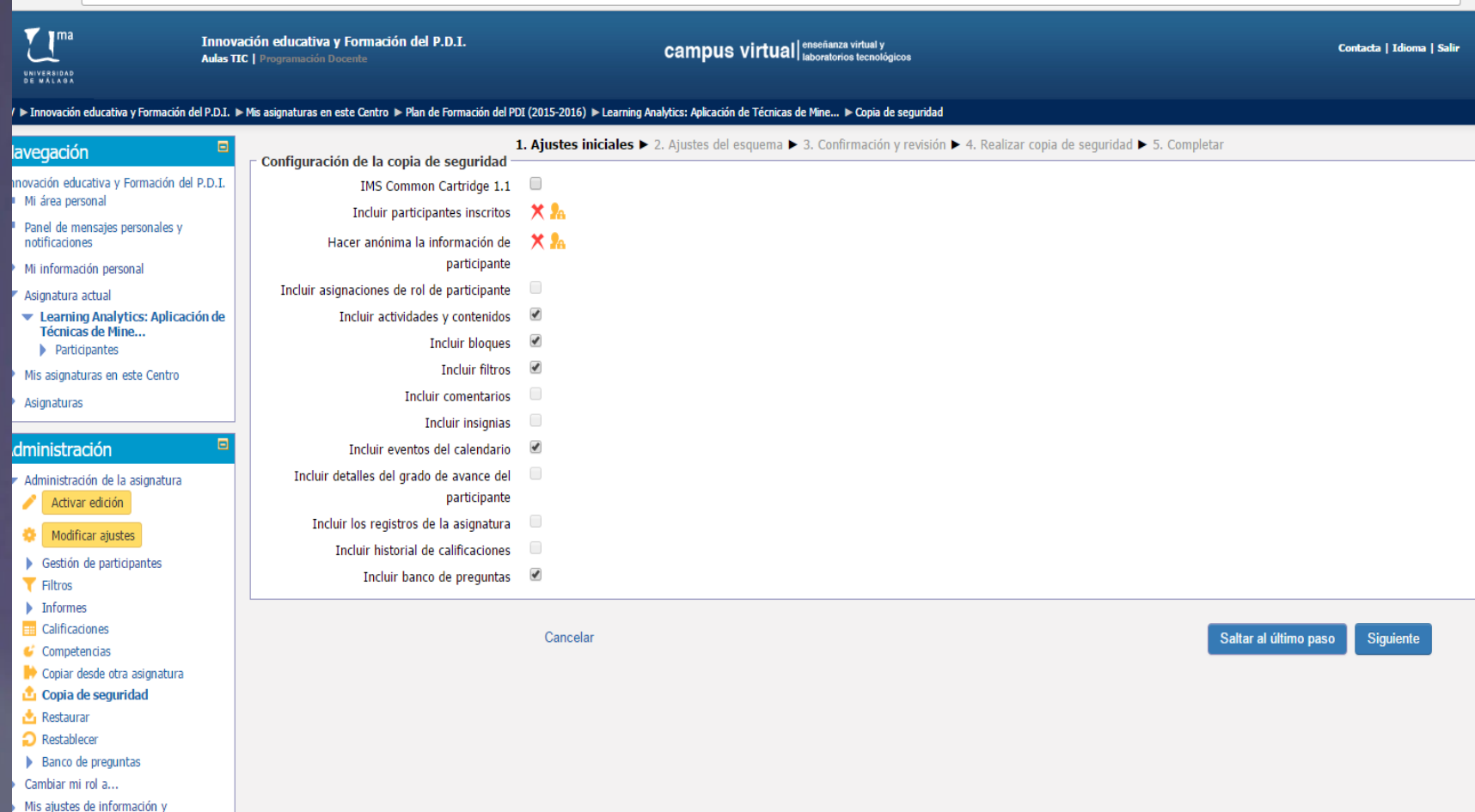

# Export gradebook

#### ■Administración -> Calificaciones ■ Administracion de calificaciones -> Exportar

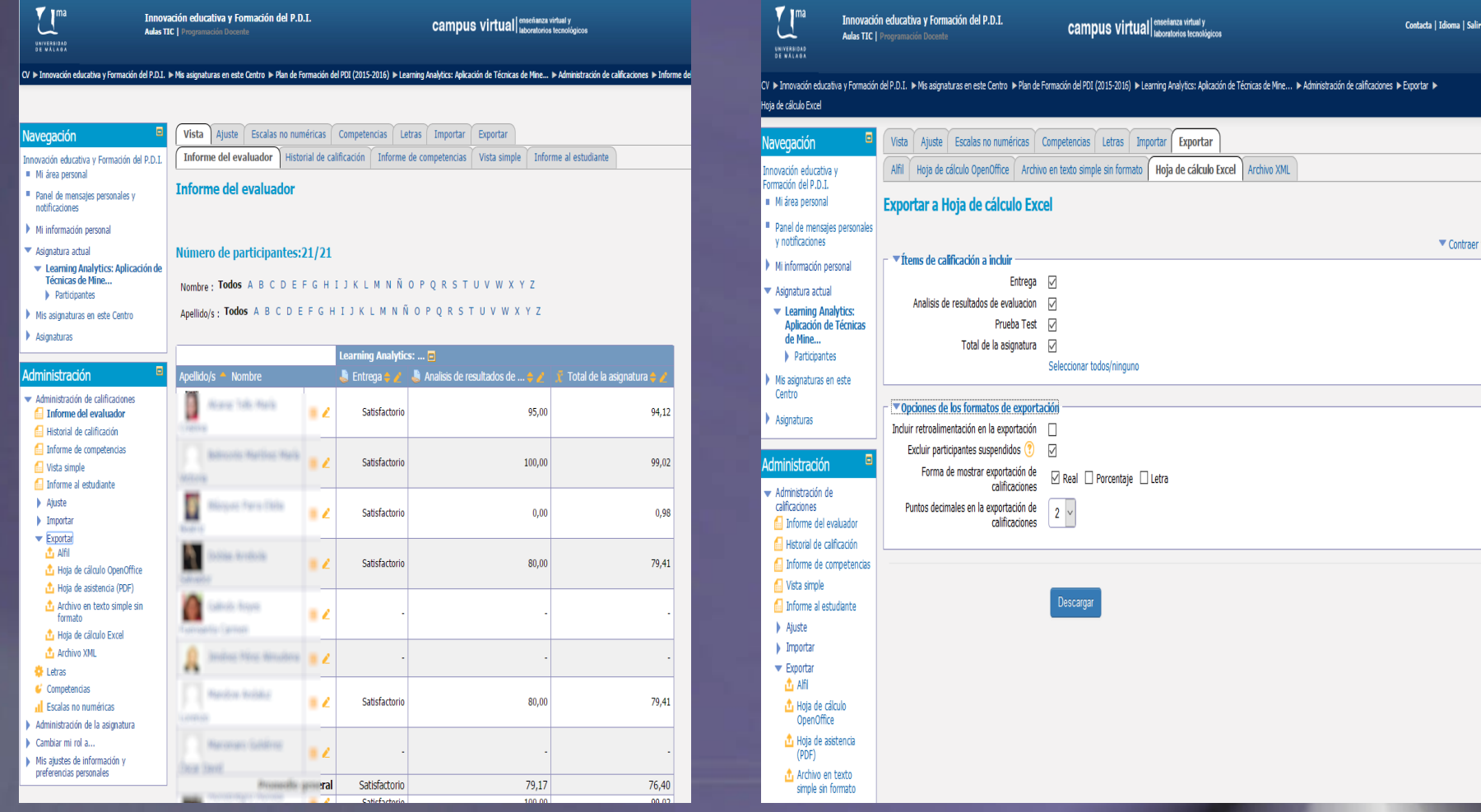

# Export reports

Administracion de asignatura -> Informes

**Moodle allows instructors to request reports telling which resources and activities of a course have been accessed, when, and by whom. Moodle produces several kinds of reports:**

- **Logs** generates a filtered report showing information about a particular activity or student.
- **Activity report** generates a simple unfiltered report showing all activity in the course that you can sort by column header.
- **Course participation** provides a sortable list showing all class members, with details about a particular resource or activity. You can see who has viewed a resource or submitted an activity. From this screen, instructors can also send a message to all students, or only to those students who have not completed an activity.

# Export reports (logs)

#### ■Administracion de asignatura -> Informes -> Registros

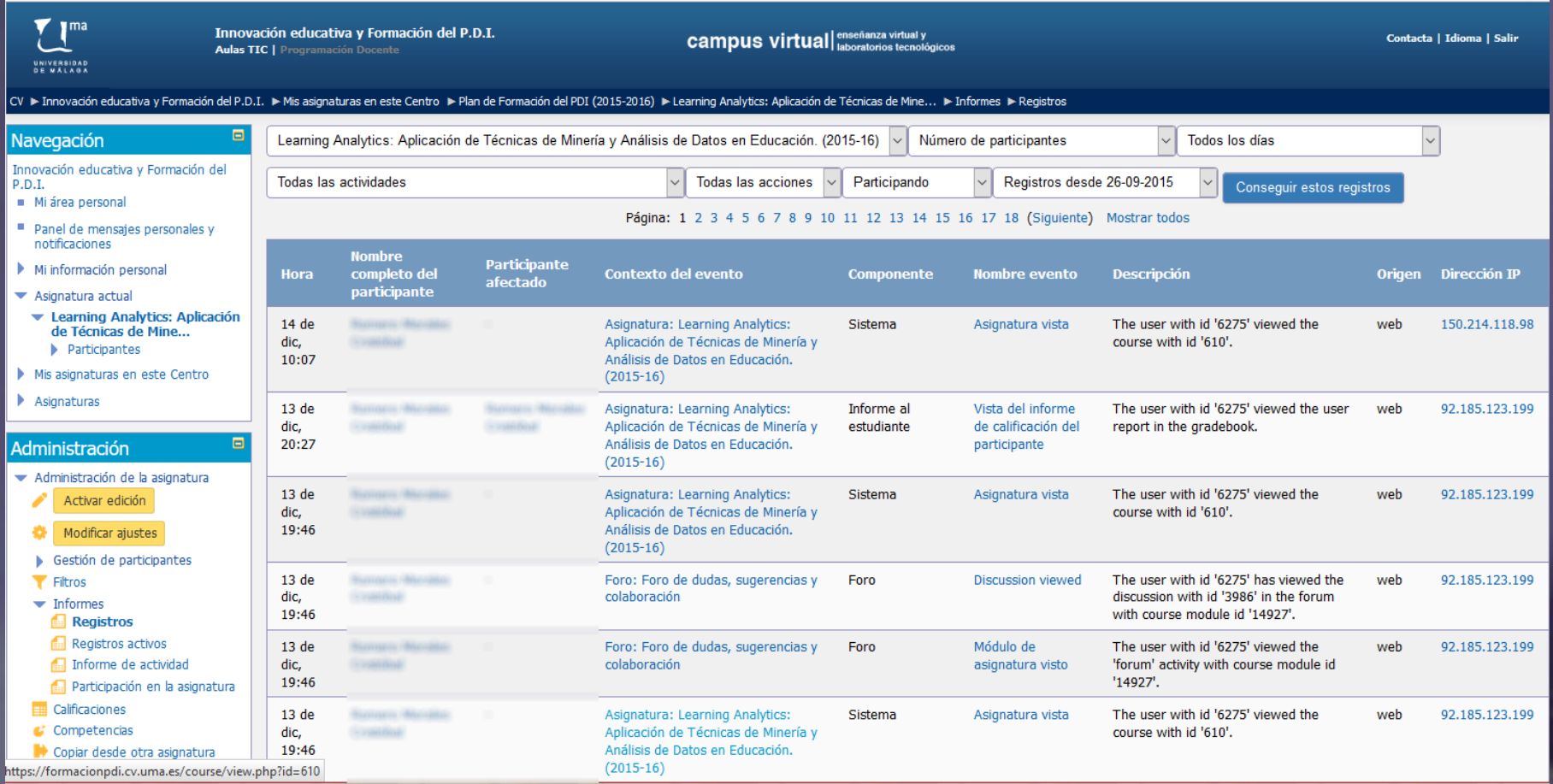

# Download Quiz Data

#### ■Pulsar sobre el enlace del Test. ■Administracion de la prueba de conocimiento -> Resultados -> Respuestas detalladas

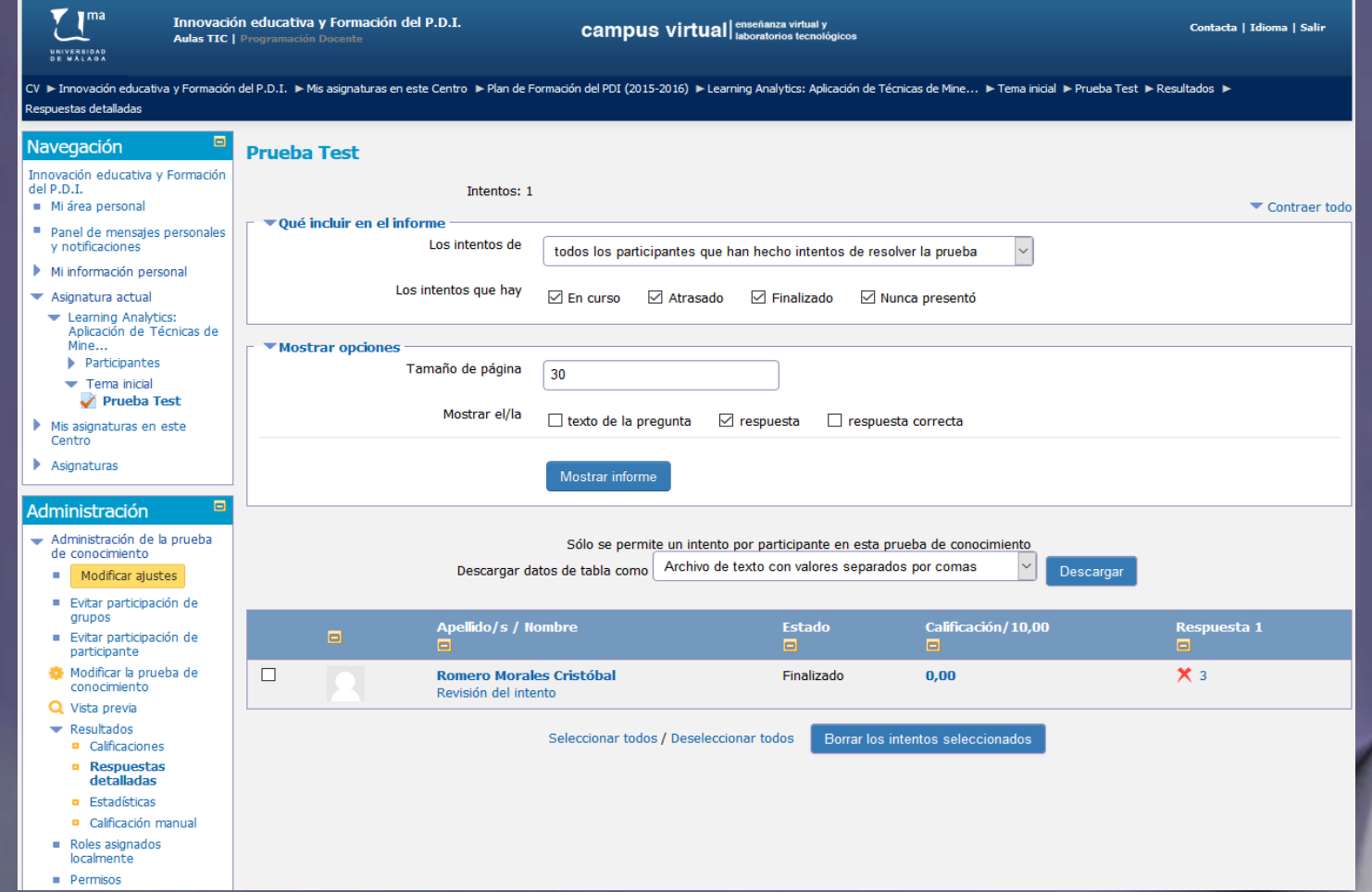

# **Preprocessing Moodle Data**

### **Preprocesing Data Introduction**

#### • Data Mining Process with Moodle data:

Collect Moodle Usage Data

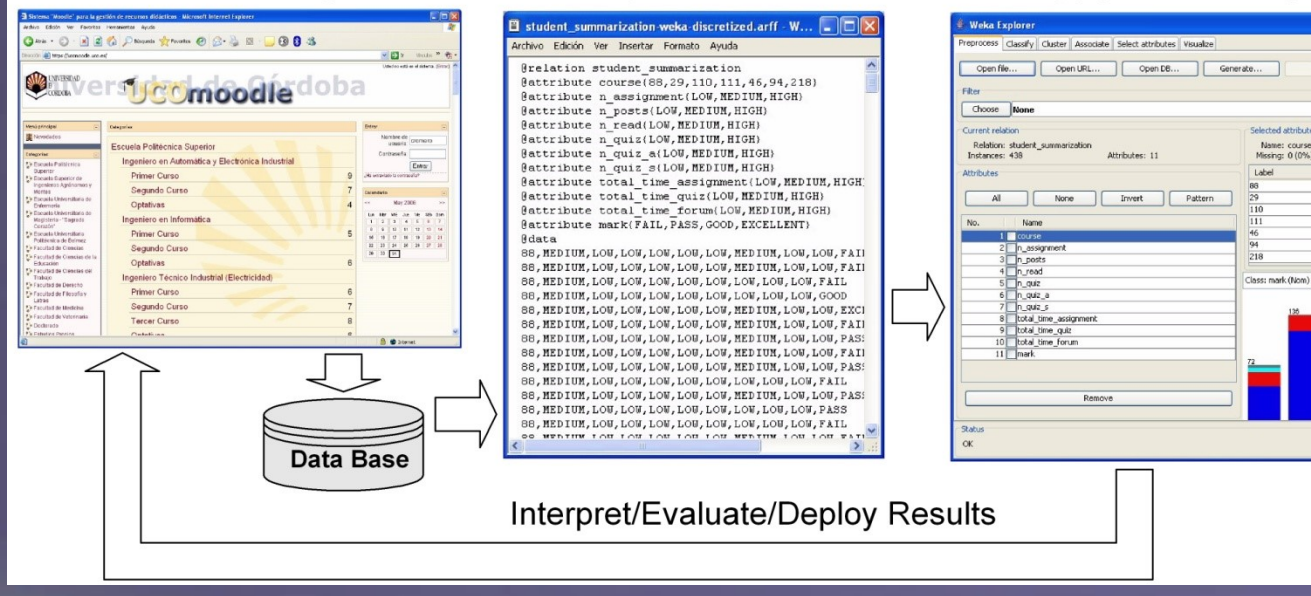

Preprocess Data

#### Apply Data Mining Algorithms

Save..

Type: Nominal<br>Jnique: 0 (0%)

Apply

v Visualize All

 $\log$ 

### **Preprocesing Data Introduction**

- The first step in any KDD process is the transformation of data into an appropriate form for the mining process.
- Data pre-processing in educational context is considered the most crucial phase in the whole educational data mining process, and it cantake more than half of the total time spent in solving the data mining problem.
- The data pre-processing phase typically consumes 60- 80% of the time of the KDD process.

### **Preprocesing Data Introduction**

• The main steps/tasks of the overall process of preprocessing educational data are:

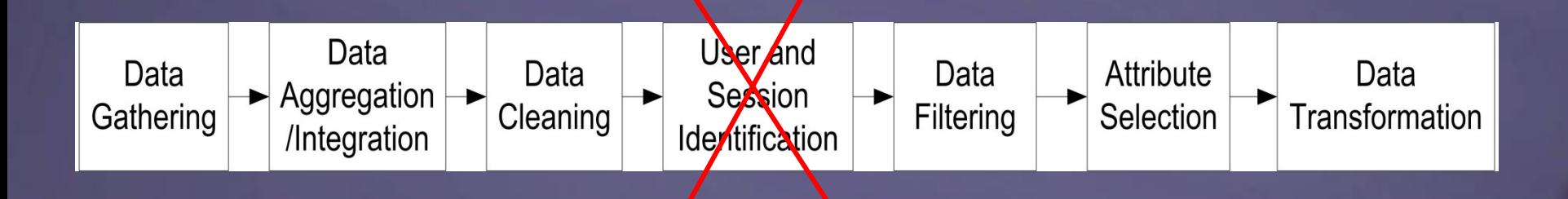

#### • Example of **gathering, data aggregation and integration**:

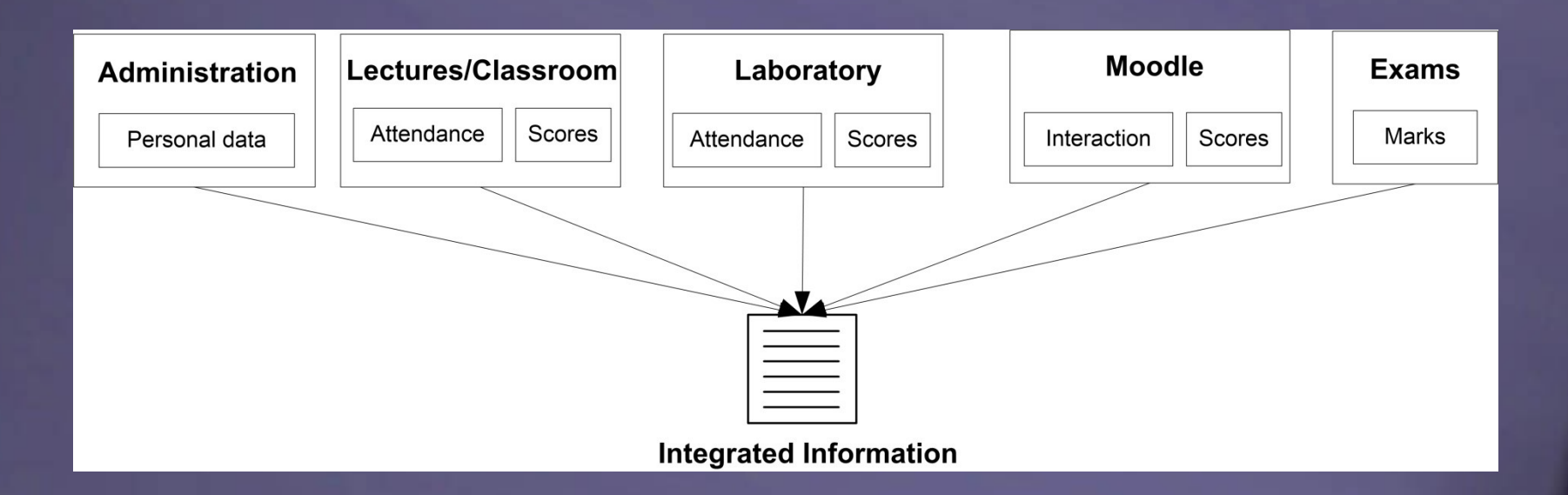

#### • Moodle's Data Base has more than 200 Tables:

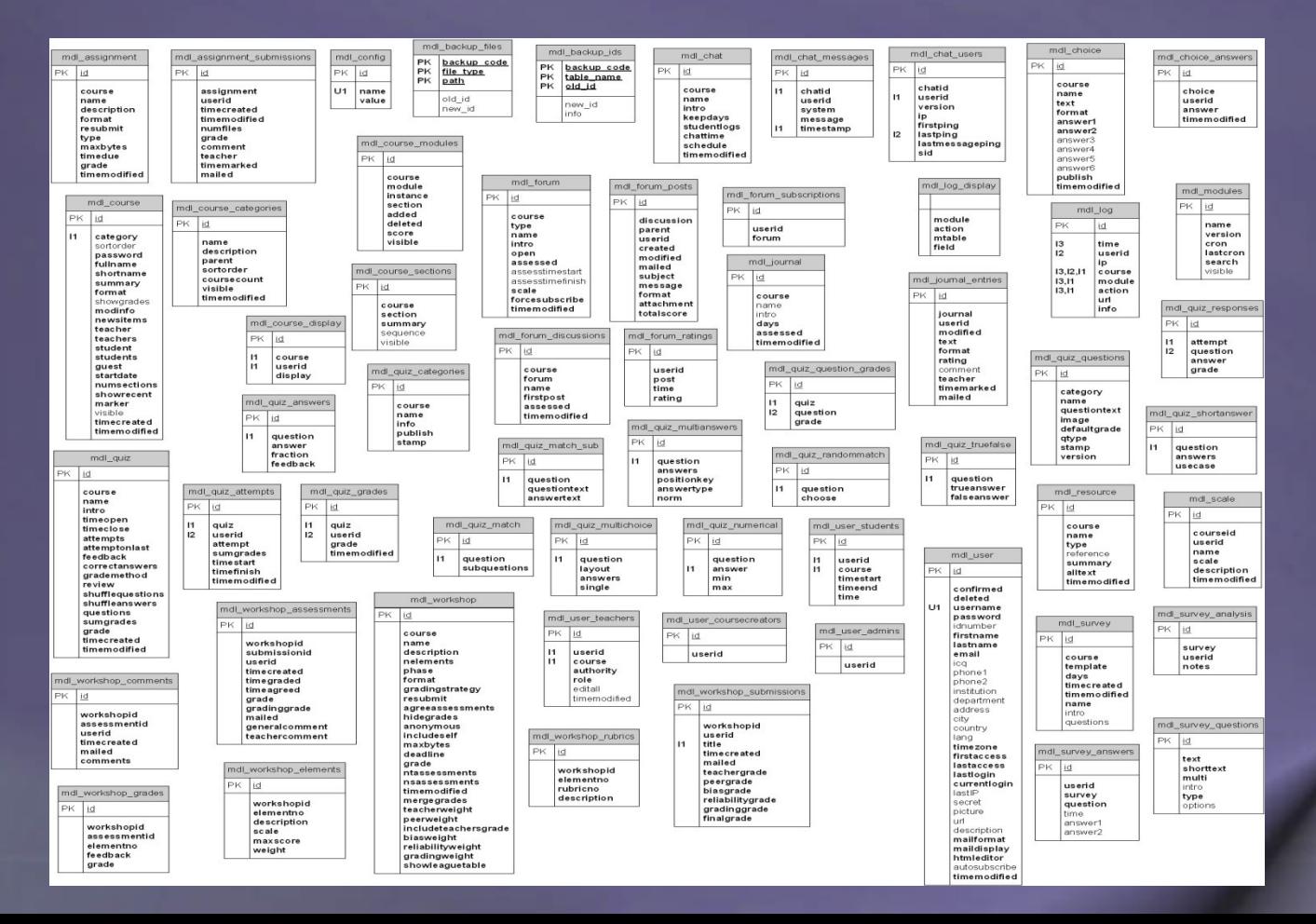

• Using SQL to access Moodle's Tables:

SELECT COUNT(\*) FROM mdl\_quiz,mdl\_quiz\_grades WHERE mdl\_quiz\_grades.userid= " +userid+ " and mdl  $'$  quiz.course= " + id + " and mdl quiz.id = mdl quiz\_grades.quiz

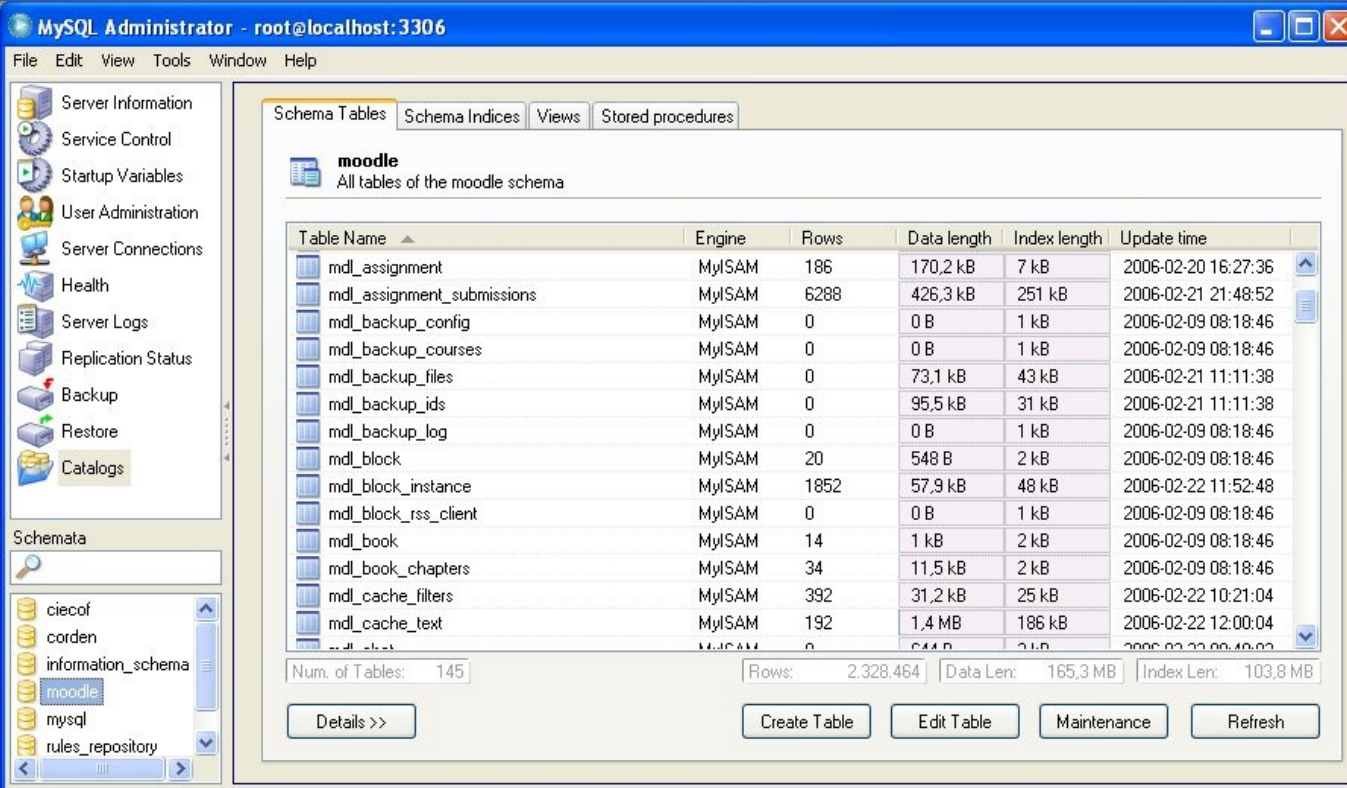

• List of important **tables** in Moodle database about student interaction:

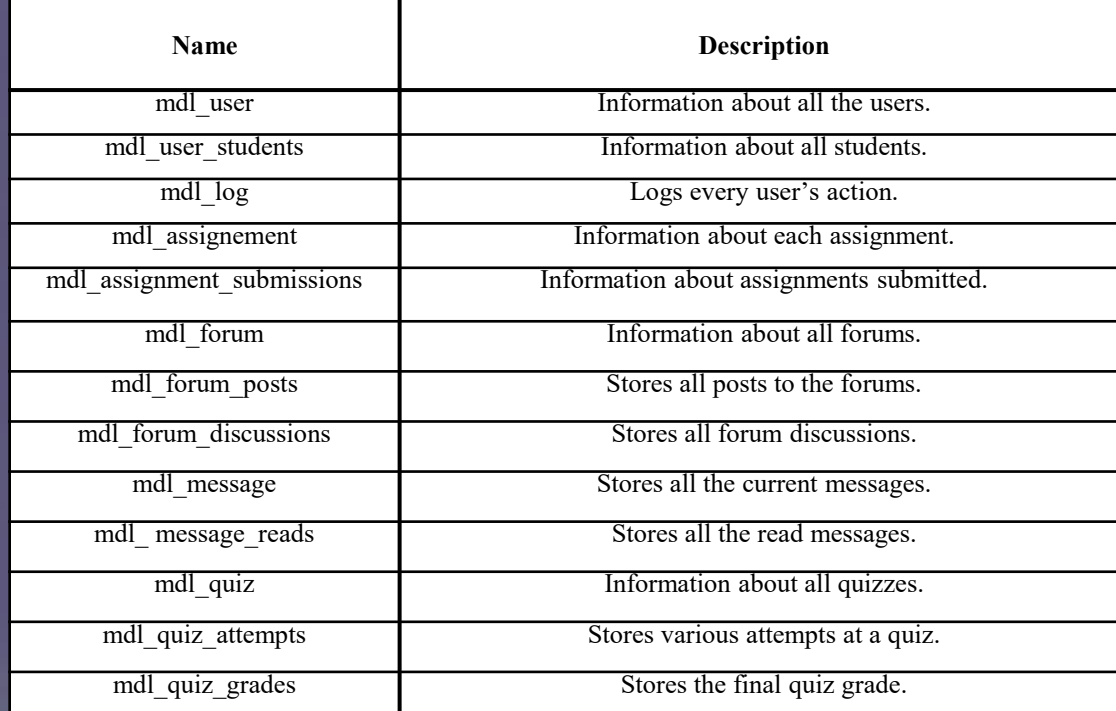

### **EDM Data Data Cleaning**

• Example of **data cleaning** by plotting data clusters and discovering outliers or rare/anormal students:

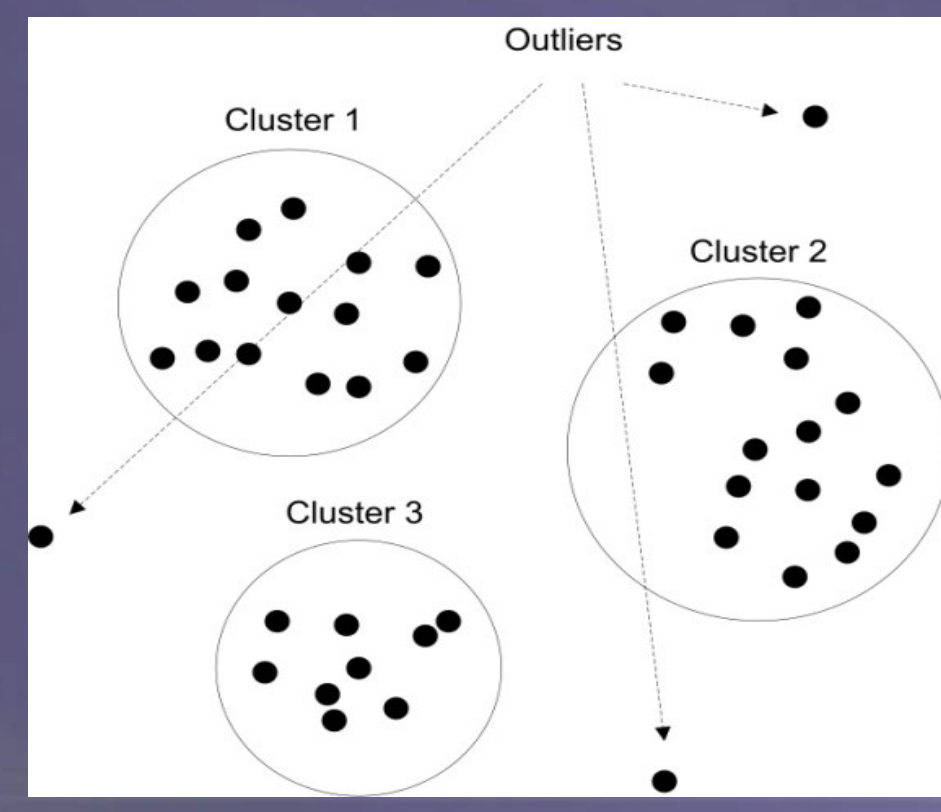

### **EDM Data Data Cleaning**

Missing data is a common issue in education (usually appear when students have not completed or done all the activities in the course) and some possible solutions are:

- Students who have missing values can be removed.
- Whenever possible, these specific students may be contacted and asked (by the instructor) to complete the course.
- To codify missing/unspecified values by mapping incomplete values using for example the labels "?" (missing) and "null" (unspecified).
- To use a global constant to fill in the missing value or to use a substitute value, like the attribute mean or the mode.
### **EDM Data User and Session Identification**

- Although **user and session identification** is not specific to education, it is especially relevant due to the longitudinal nature of student usage data.
- Computer-based educational systems provide user authentication (identification by login and password). So it is not necessary to do the typical user and session identification.
- It is also necessary to preserve student data anonymity/privacy but enabling that different pieces of information are linked to the same person. A common solution for it consists in using a number randomly or incrementally generated, like a user ID. **37** 37

### **EDM Data Data Filtering**

• Example of **filtering** at different levels of granularity and their relationship to the amount of data:

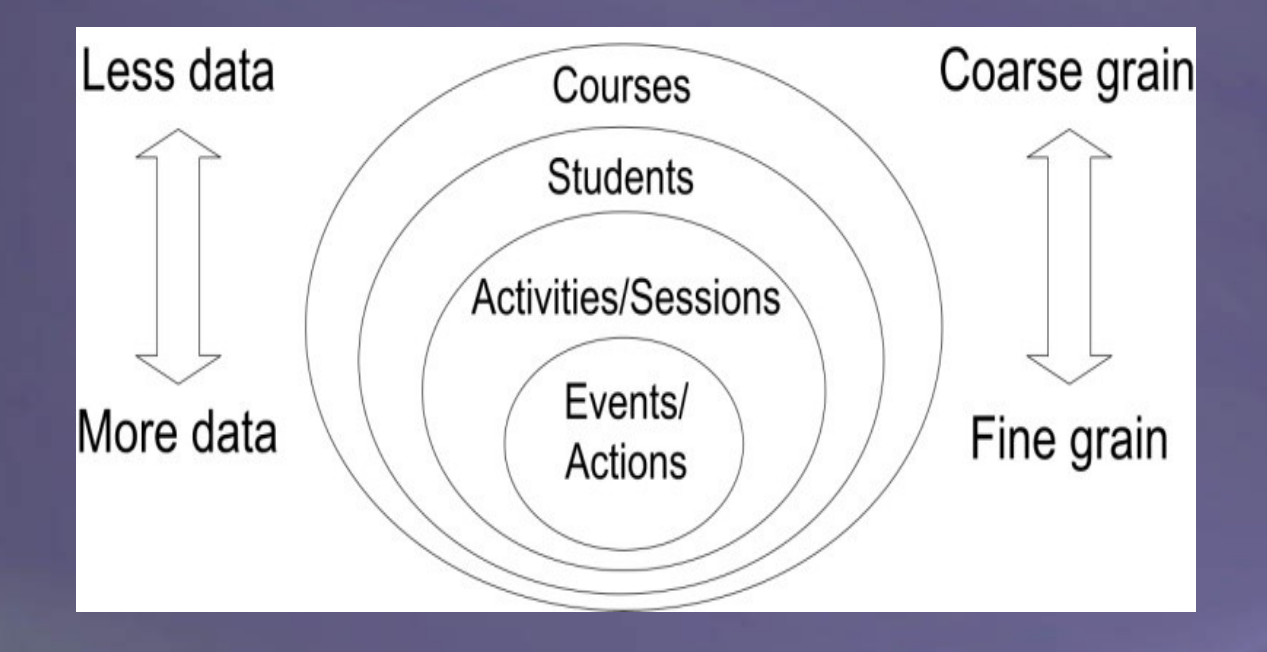

### **EDM Data Attribute Selection**

• Example of **Summary Table** with a set of **attributes selected** per student in Moodle courses:

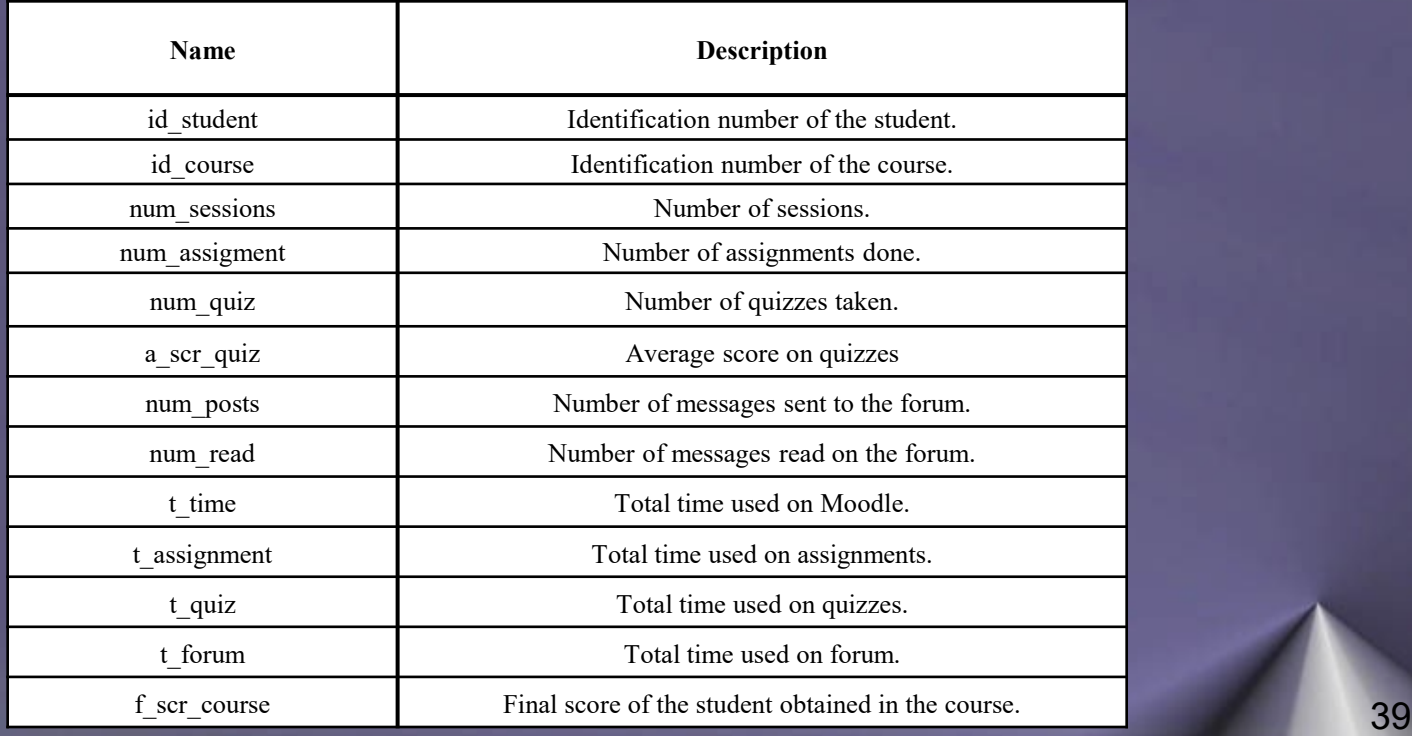

#### **EDM Data Data Transformation**

• Example of **transformation** is Discretization:

– **Manual discretization** has the user himself directly specifying the cut-off points. Example (Marks/Scores depend on the country): *FAIL: if value is < 5 PASS: if value is ≥ 5 and < 7 GOOD: if value is ≥ 7 and < 9 EXCELLENT: if value is ≥ 9*

### **EDM Data Data transformation**

• Example of derived attributes, which enables to create new attributes starting from the current ones:

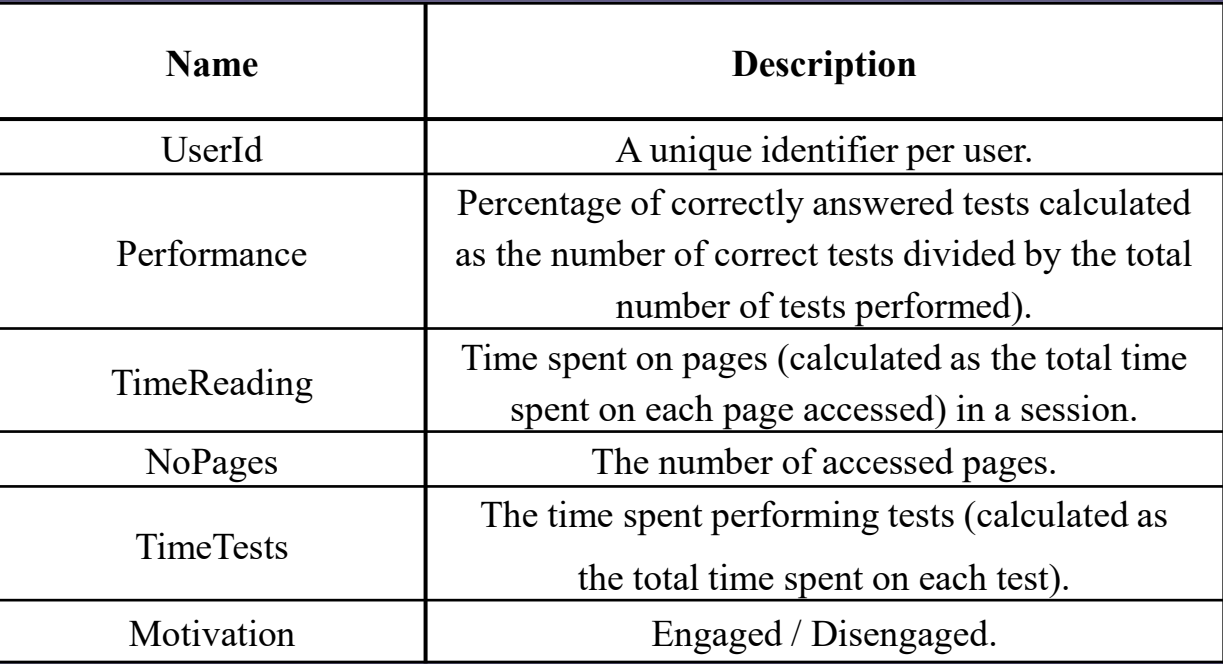

#### **EDM Data Data transformation**

#### • Example of Moodle **Summary ARFF file**:

 $\begin{array}{c|c|c|c|c} \hline \multicolumn{1}{c|}{\mathbf{C}} & \multicolumn{1}{c|}{\mathbf{X}} \end{array}$ Moodle-Summary.arff - Bloc de notas Archivo Edición Formato Ver Ayuda @relation student\_summarization @attribute id\_student numeric @attribute id course numeric @attribute num\_sessions {HIGH, MEDIUM, LOW} @attribute num\_assignment {HIGH, MEDIUM, LOW} @attribute num\_quiz {HIGH, MEDIUM, LOW} @attribute a\_scr\_course {FAIL, PASS, GOOD, EXCELLENT} @attribute num\_posts {HIGH, MEDIUM, LOW} @attribute num\_read {HIGH, MEDIUM, LOW} @attribute t\_time {HIGH, MEDIUM, LOW} @attribute t\_assignment {HIGH, MEDIUM, LOW} @attribute t\_quiz {HIGH, MEDIUM, LOW} @attribute t\_forum {HIGH, MEDIUM, LOW} @attribute f\_scr\_course {FAIL, PASS, GOOD, EXCELLENT} *<u>@data</u>* 1.88.LOW.MEDIUM.HIGH.FAIL.LOW.LOW.LOW.MEDIUM.LOW.LOW.FAIL 2,88,LOW,MEDIUM,HIGH,FAIL,LOW,LOW,LOW,MEDIUM,MEDIUM,LOW,FAIL 3,88,LOW,LOW,LOW, ?,LOW,LOW,LOW,LOW,LOW,LOW,FAIL 4,88, MEDIUM, HIGH, PASS, LOW, LOW, LOW, LOW, LOW, MEDIUM, LOW, GOOD 5,88,HIGH,HIGH,GOOD,LOW,LOW,LOW,LOW,MEDIUM,MEDIUM,LOW,EXCELLENT| 6,88,LOW,HIGH,FAIL,LOW,LOW,LOW,LOW,MEDIUM,LOW,LOW,FAIL 7.88, MEDIUM, HIGH, PASS, LOW, LOW, LOW, LOW, MEDIUM, LOW, LOW, PASS 8.88.LOW.HIGH.FAIL.LOW.LOW.LOW.LOW.MEDIUM.LOW.LOW.FAIL 9,88,LOW,HIGH,PASS,LOW,LOW,LOW,LOW,MEDIUM,MEDIUM,LOW,PASS 10,88,LOW,HIGH,FAIL,LOW,LOW,LOW,LOW,LOW,LOW,LOW,LOW,FAIL 11,88, MEDIUM, HIGH, PASS, LOW, LOW, LOW, MEDIUM, MEDIUM, LOW, PASS

# **Association Rule Mining in Moodle**

### **Introduction Association Rule Mining task**

- **Association Rule Mining (ARM)** is one of the most popular and well-known data mining methods for discovering interesting relationships between variables in data
- The extracted knowledge has the form of rules, that can be applied on a fraction of the examples stored in the database.
- Types: frequent AR, rare AR, general AR, interesting AR…

**IF** (asignments > 10) **THEN** (grade > 6) support 80% confidence:90%

antecedent antecedent consequent consequent antecedent Rule quality measure

• Related task: Sequential pattern mining, subgroup discovery, etc.

### Introduction Rare Association Rules

- **Rare Association Rules** also known as non-frequent, unusual, exceptional or sporadic rules are those that only appear infrequently even though they are highly associated with very specific data
- Rare itemsets are those that only appear together in very few transactions or some very small percentage of transactions in the database.
- They have low support and high confidence in contrast to general association rules which are determined by high support and a high confidence level.

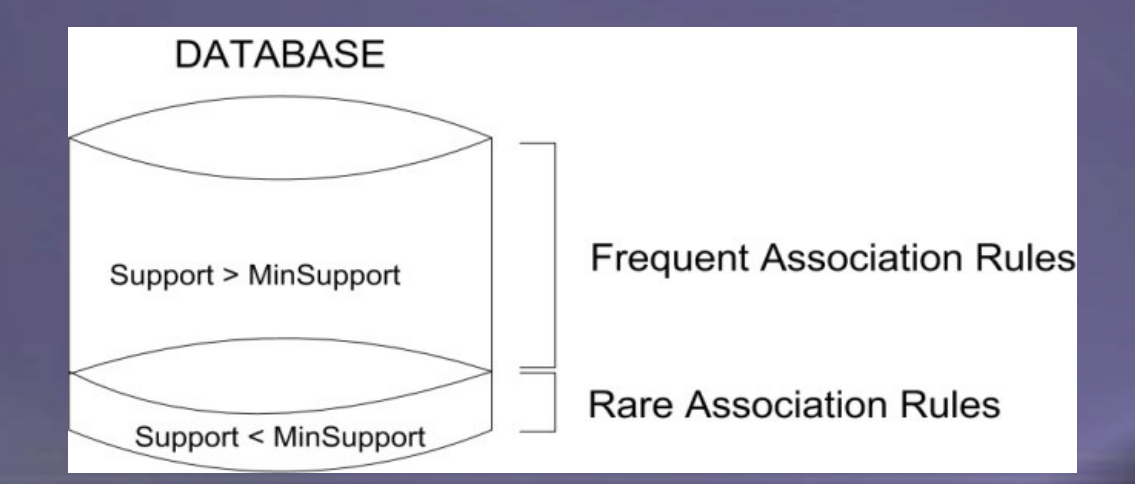

# Introduction

- **ARM** has been applied extensively in e-learning to discover frequent student-behavior patterns.
- However, **RARM** has been hardly applied to educational data, despite the fact that infrequent associations can be of great interest since they are related to rare but crucial cases. These rules could help the instructor to discover a minority of students who may need specific support with their learning process.
- The greatest reason for applying RARM in the field of EDM is the imbalanced nature of data in education in which some classes have many more instances than others.
- Furthermore, in applications like education, the minor parts of an attribute can be more interesting than the major parts; for example, students who fail or drop out are usually less frequent than those students who fare well

# Experimentation and Results Data

- In order to test the performance and usefulness of applying ARM and RARM to e-learning data, we have used student data gathered from the Moodle system.
- These data are from 230 students in 5 Moodle courses on computer science at the University of Córdoba about all activities that students perform on-line (e.g., assignments, forums and quizzes).
- This student usage data has been preprocessed in order to be transformed into a suitable format to be used by our data mining algorithms.

### Experimentation and Results **Summary Table**

• We have created a summary table which integrates the most important information about the on-line activities and the final marks obtained by students in the courses.

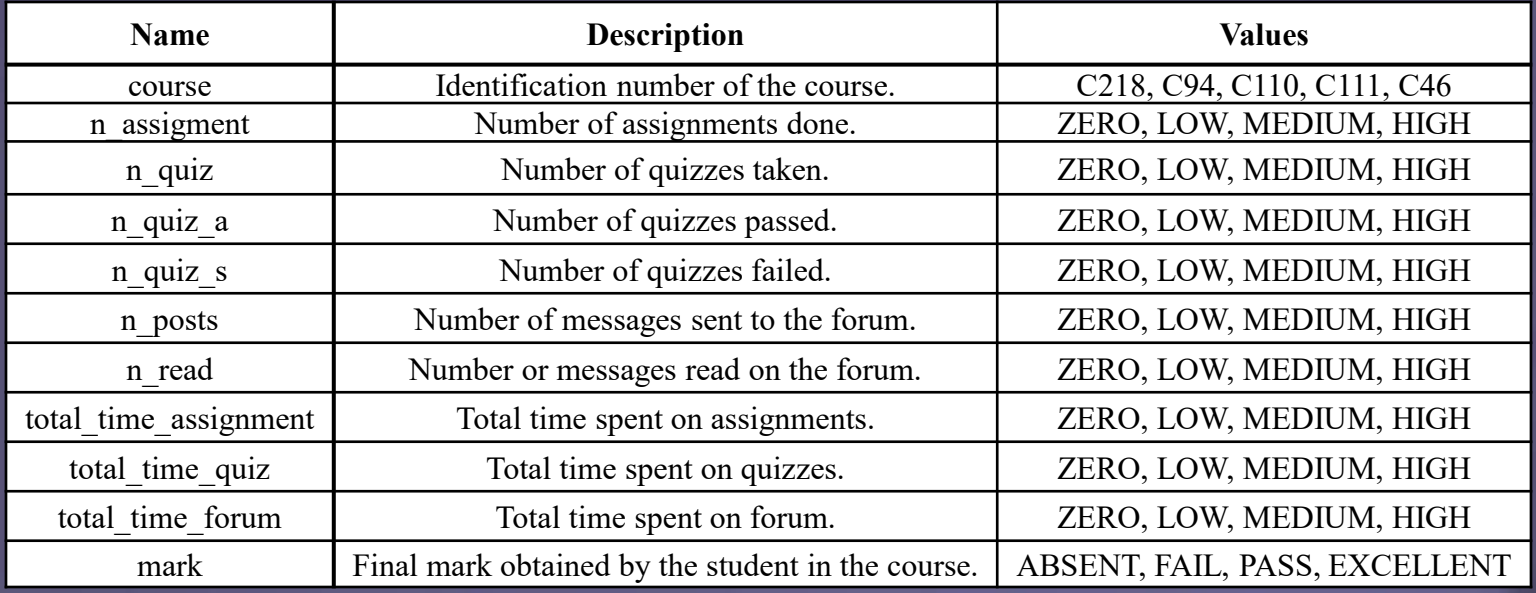

### Experimentation and Results Imbalanced Attributes

• Due to the way their values are distributed, the course and mark attributes are clearly imbalanced, i.e., they have one or more values with a very low percentage of appearance.

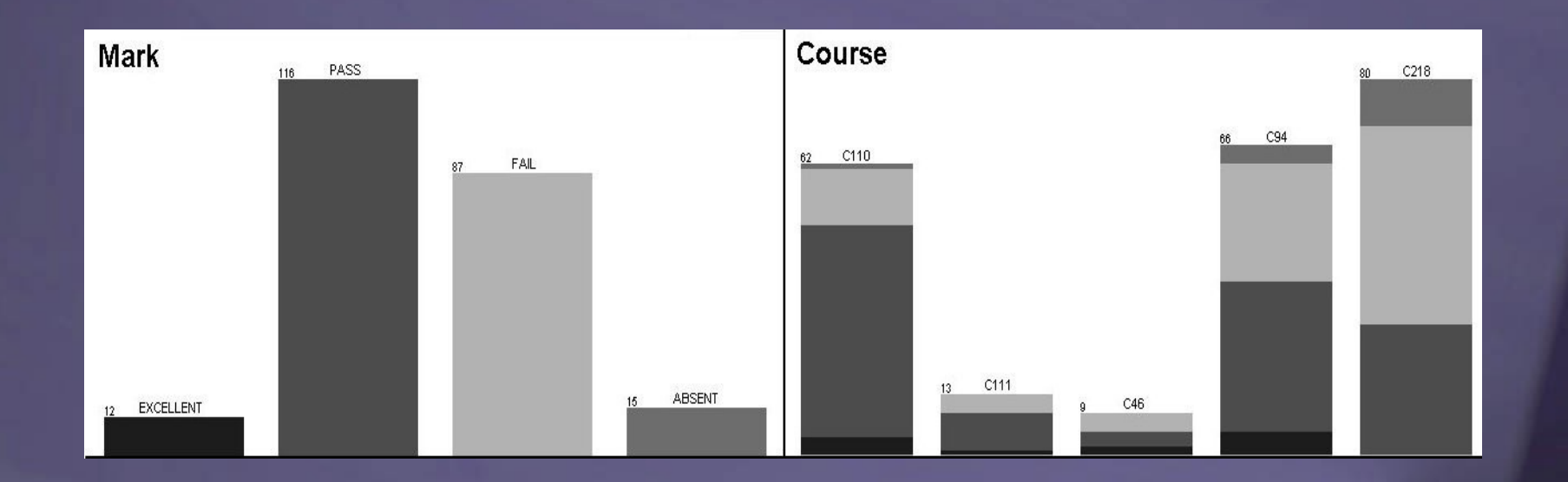

### Experimentation and Results Class Association Rules

- We performed a comparison between ARM and different RARM algorithms to discover **Rare Class Association Rules**.
- A **Class Association Rule** is a special subset of association rules with the consequent of the rule limited to a target class label (only one predefined item in our case Mark attribute).

*Item1 ∩ item2 ∩ … ∩ Itemn → Class*

- In our specific context, these rules are very useful for educational purposes, since they show any existing relationships between the activities that students perform using Moodle and their final exam marks.
- To obtain Class Association Rules we have modified ARM and RARM algorithms in order to obtain only those rules that have a single attribute (in our case, the mark attribute) in their consequent. 50

### Experimentation and Results **Parameters**

• We evaluated the four different Apriori proposals with the following configuration parameters:

- **Apriori-Frequent**, setting the minimum support threshold at a very low value (0.05).
- **Apriori-Infrequent**, **Apriori-Inverse** and **Apriori-Rare**  setting the maximum support at 0.1.

We also assigned the value 0.7 as the confidence threshold for all the algorithms.

# Experimentation and Results **Summary of Results**

• Comparison Table of ARM and RARM proposals:

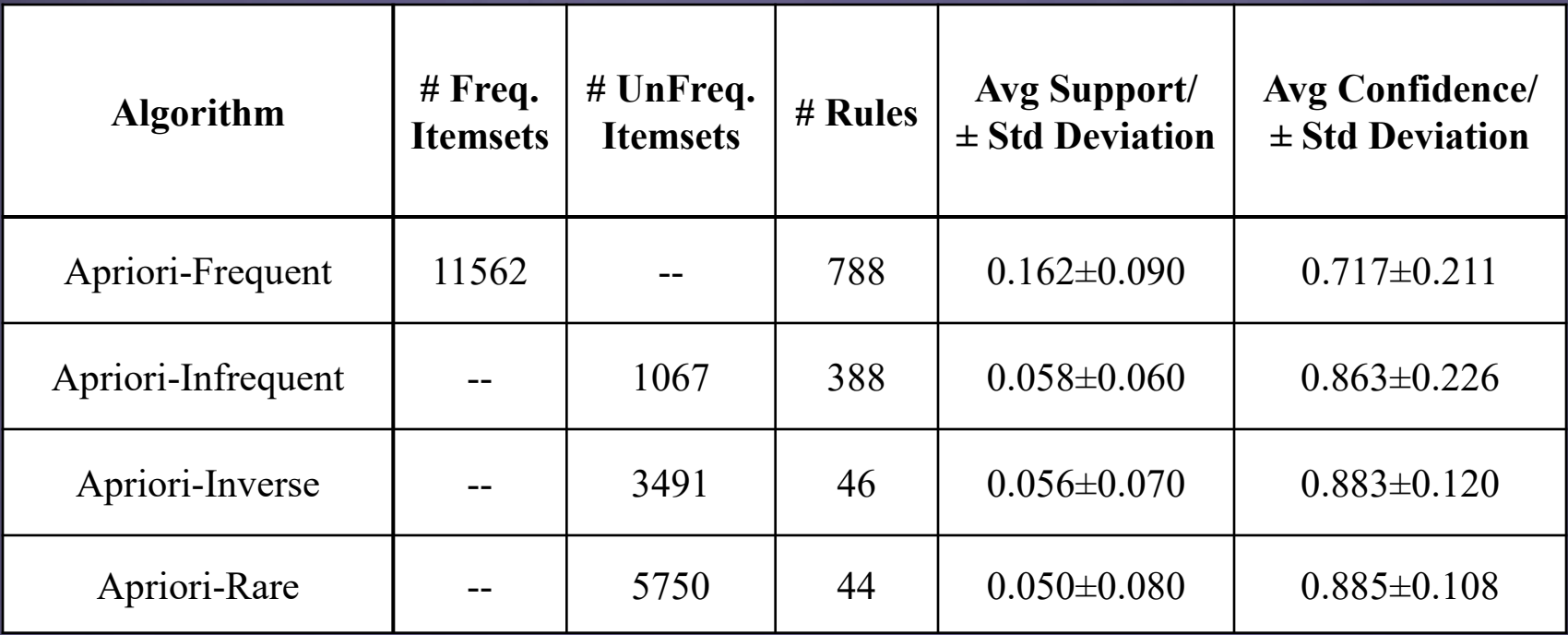

### Experimentation and Results Examples of discovered rules

- Next, we show some examples of rules that were obtained using A) the ARM (Apriori) and B) RARM (Apriori-Rare) algorithms.
- For each rule, we show the antecedent and the consequent constructed, as well as some evaluation rule measures such as the support, the confidence and two different versions of the conditional support.

### Experimentation and Results Rule Evaluation Measures

• Due to the imbalanced nature of our data, we use different versions of the conditional support [Zhang et al. 2009]:

- Traditional support: 
$$
Support: \left| \text{Supp}(A \to C) = \frac{n(A \cap C)}{N} \right|
$$

– Conditional support with respect to the mark attribute:

$$
SupM(A \to Mark) = \frac{n(A \cap Mark)}{n(Mark)}
$$

– Conditional support with respect to the course attribute:

 $SupC(A \cap Course \rightarrow Mark) = \frac{n(A \cap Course \cap Mark)}{n(A \cap Course \cap Mark)}$  $n(Course)$ 

# Experimentation and Results Examples of discovered rules

• Rules extracted using the Apriori-Frequent algorithm.

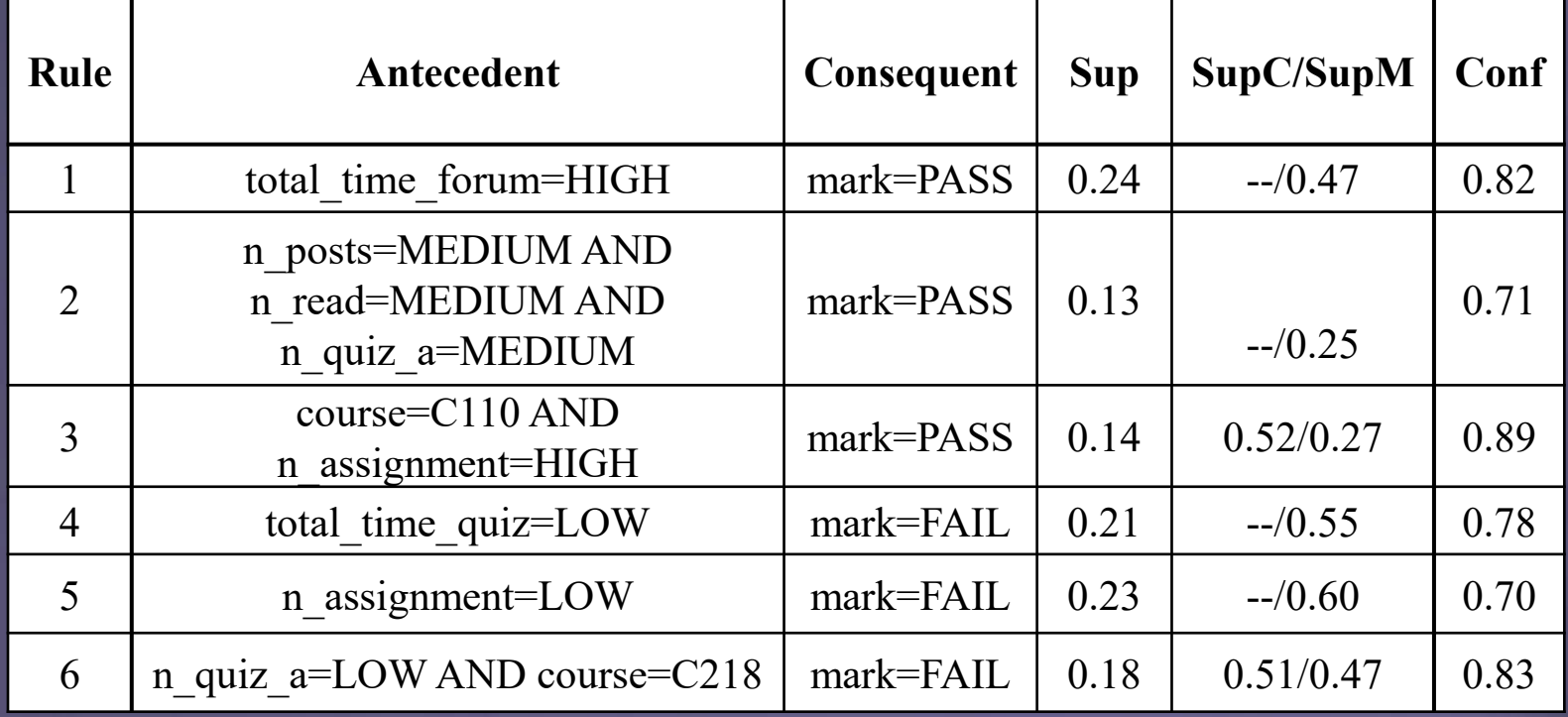

# Experimentation and Results Examples of discovered rules

• Rules extracted using the Apriori-Rare algorithm.

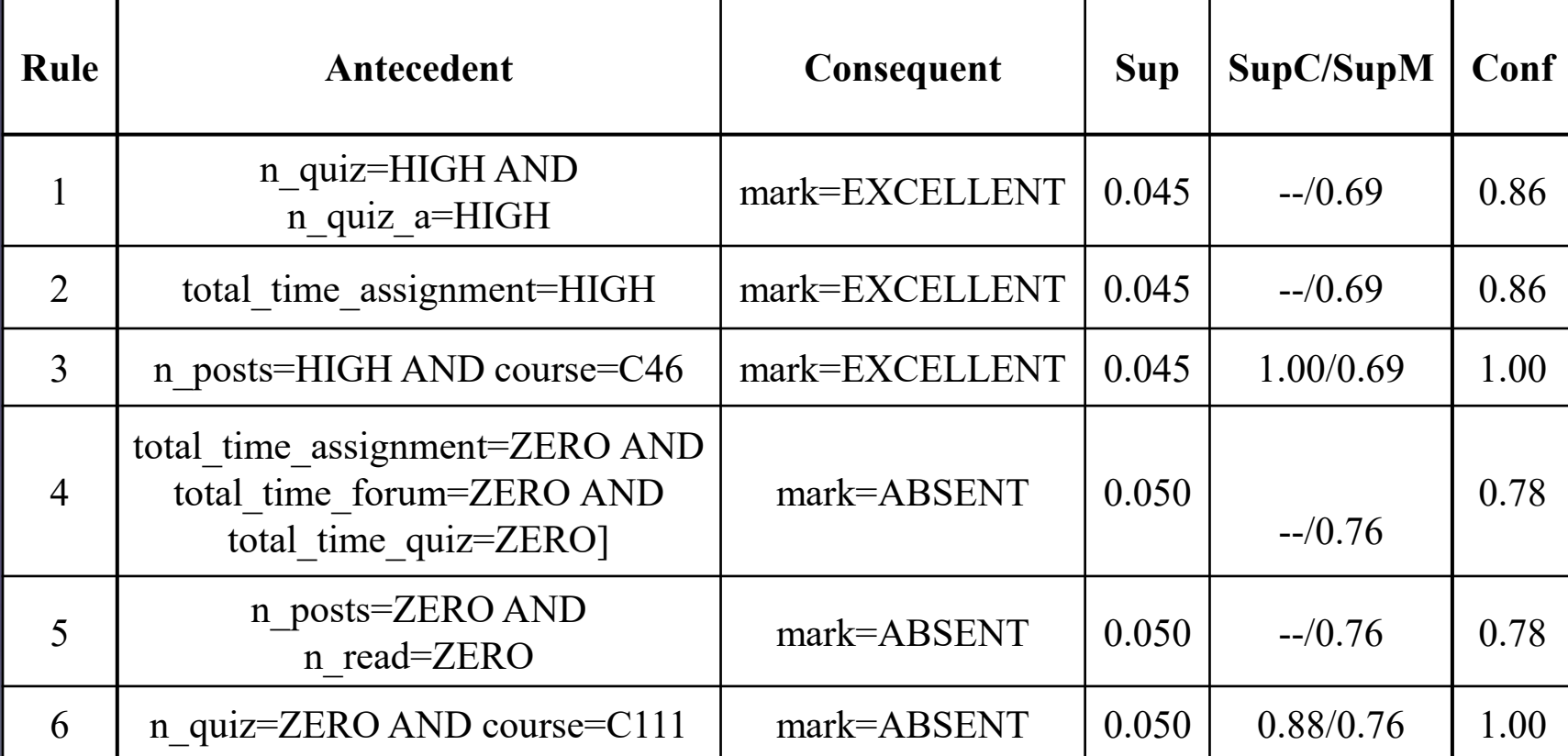

# **Classification and Clustering in Moodle**

### **Tasks Classification**

- Identifying to which set of categories a new observation belongs on the basis of a training set containing observations (instances) whose category membership is known (supervised learning method).
- Example: *Build a model to predict if a given student will pass or not from certain information*.
	- To do that…
		- I have information about students previously graded as "pass" or "fail". Those examples can contain different kind of information.
		- I build a model using a classification algorithm.
		- The model allow us to predict if a new student, whose information is provided to the model, will pass or fail.

### **Tasks Clustering**

- Grouping a set of objects in such a way that objects in the same group (called a **cluster**) are more similar (in some sense or another) to each other than to those in other groups or **clusters**.
- Example: Defining group of similar students from the usage informacion taken of a virtual learning system
	- To do that…
		- We have a set of **unlabelled** data.
		- The cluster algorithm search similarities between data and defines group of students with similar features.
		- The final model includes the description of the resulting groups.

# Introduction

- Mining data generated by students communicating using forum-like tools can help reveal aspects of their communication.
- The more students participate in the forum for a certain course, the more involved they will be in the subject matter of that course.
- Following this line, in this study we try to test whether or not there is a correlation between the participation of students in Moodle forums and their final course marks.

# Background

- The use of data mining is a potential strategy for discovering and building alternative representations for the data underlying discussion forums.
- There is less published work on the use of data mining to predict student performance based on forum usage data.
- Furthermore, the use of clustering for classification has not yet been applied in an educational context.

# Proposed Approach

- We propose to use a meta-classifier that uses a cluster for classification approach based on the assumption that each cluster corresponds to a class.
- For all cluster algorithms, the number of clusters generated is the same as the number of class labels in the dataset. We use this approach to test if student participation in forums is related to whether they pass or fail the course.

# Proposed Approach • Proposed classification via clustering approach

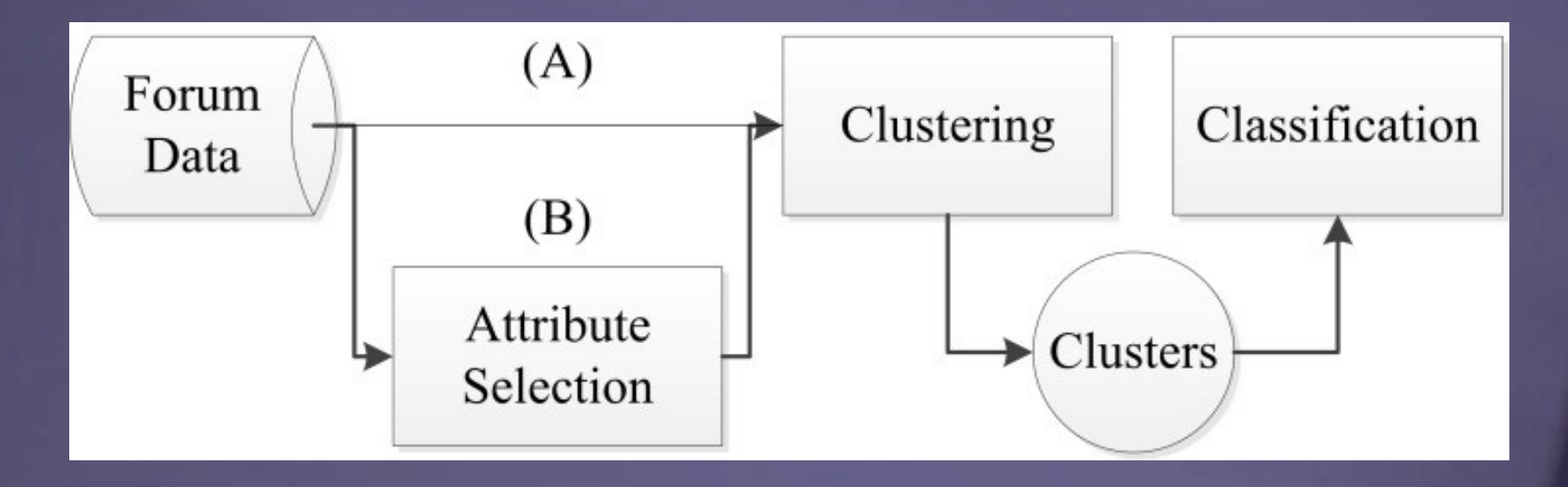

### Description of the data used

- The dataset used in this work was gathered from a Moodle forum used by university students during a first-year course in computer engineering in 2011.
- We developed a new module for Moodle specifically to obtain a summary dataset file.

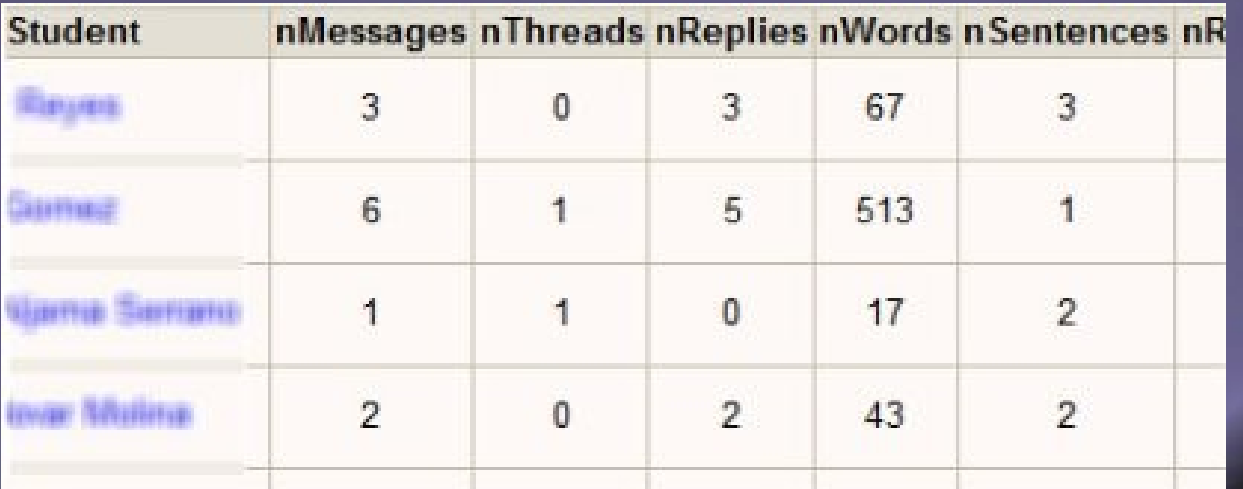

# Description of the data used

#### • Some forum statistics are:

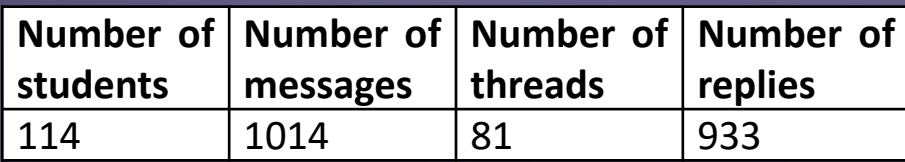

#### • The variables relating to forum usage are:

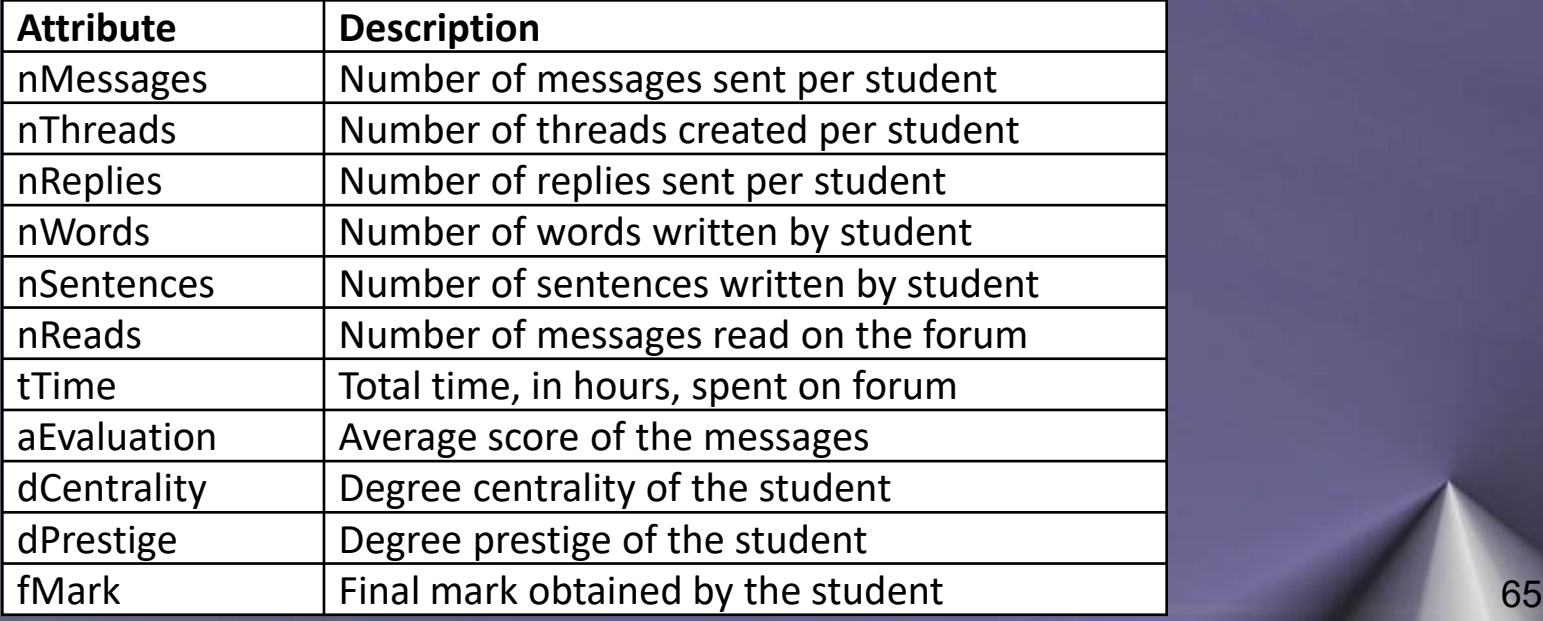

- In the first experiment, we executed the following clustering algorithms provided by Weka for classification via clustering using all attributes: EM, FarthestFirst, Xmeans, sIB HierarchicalClusterer and SimpleKMeans.
- In the second experiment, we repeated all the previous executions using fewer attributes, based on the assumption that not all the available attributes are discriminative factors in the final marks.

- We apply a range of feature-selection algorithms. To rank the attributes, we counted the number of times each attribute was selected by each attribute-selection algorithm.
- We selected as the best attributes the first six attributes in the ranking, because these were selected by at least half of the algorithms.

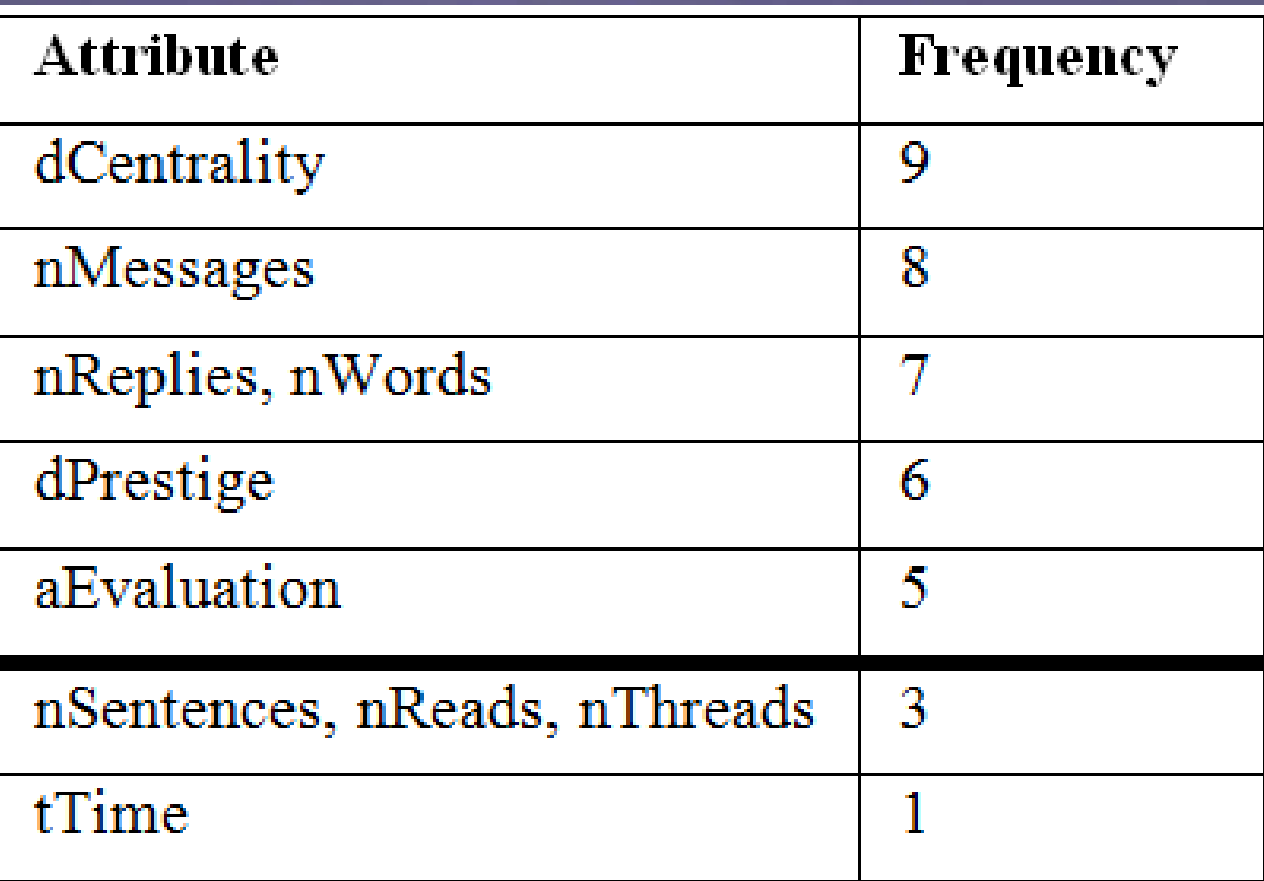

• The table shows the overall accuracy (rate of correctly classified students) using all the available attributes (A) and using only the six selected attributes (B).

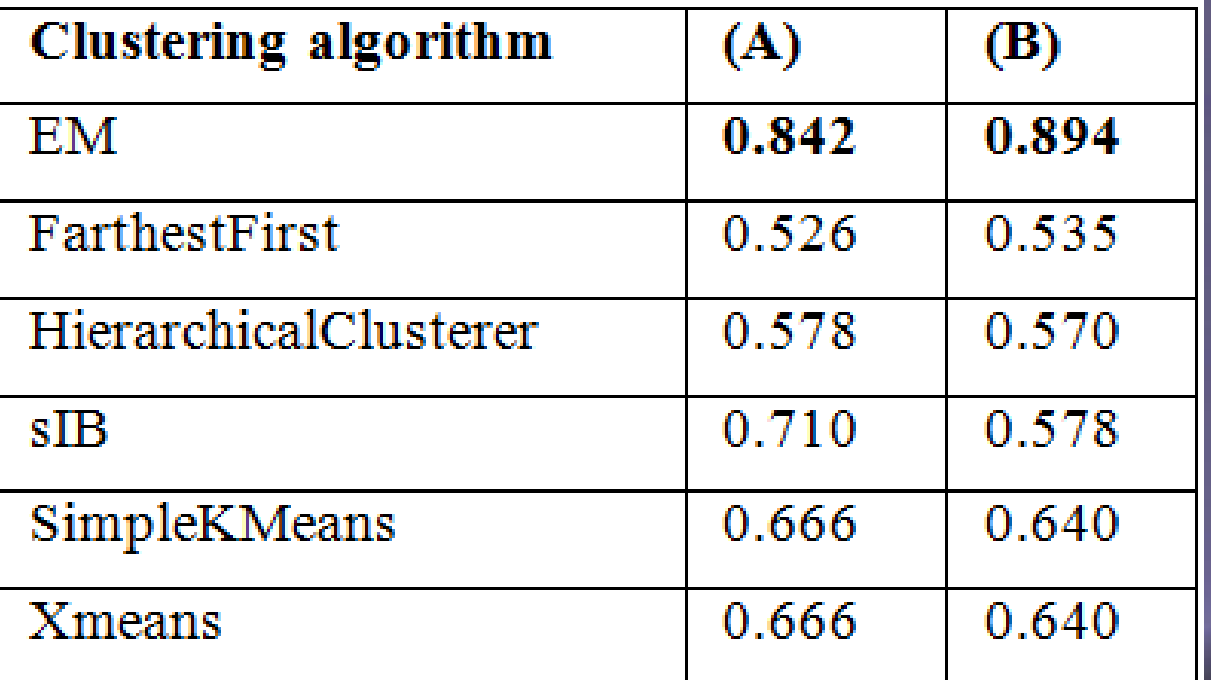

• In the third experiment, we compared the accuracy of the previous classification via clustering approach with that of traditional classification algorithms by executing a representative number of classifications of different types: Rules-based algorithms, Trees-based algorithms, Functions-based algorithms and Bayes-based algorithms.

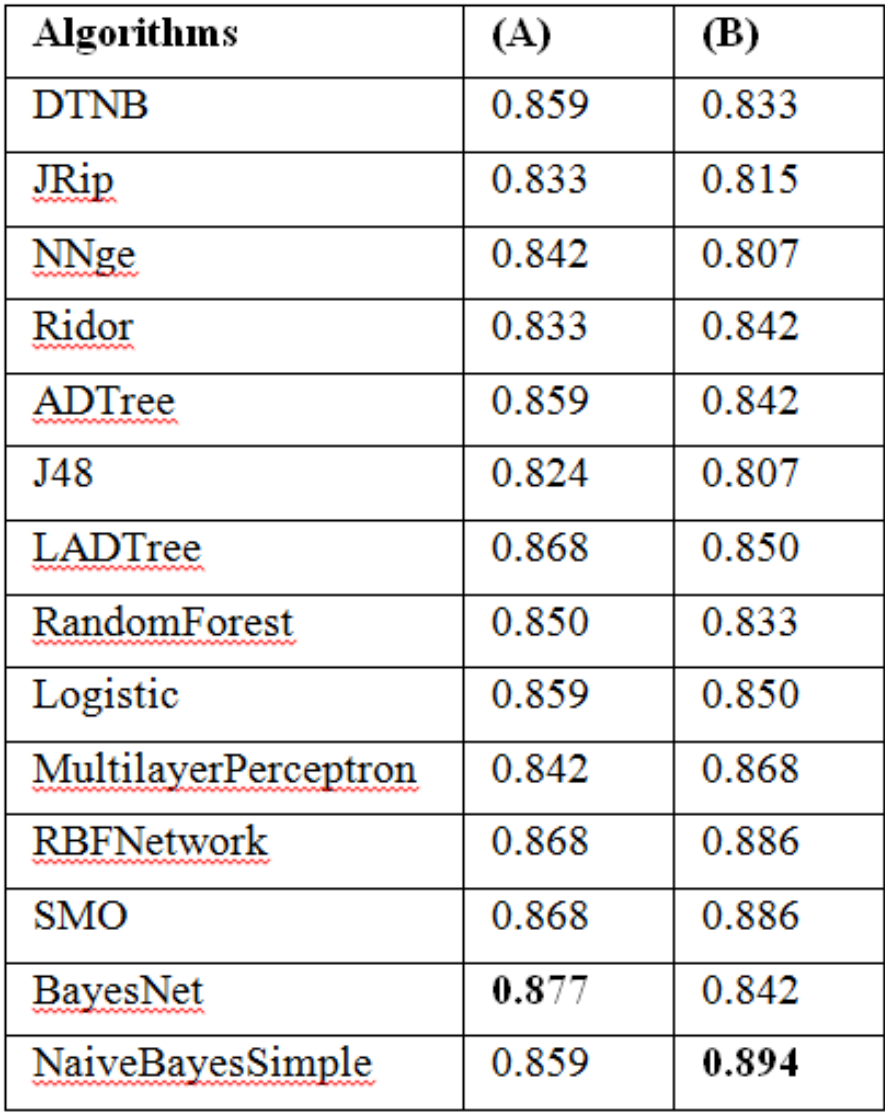

• Finally, we show the cluster centroids for the EM algorithm when using the six selected attributes that have yielded the best accuracy.

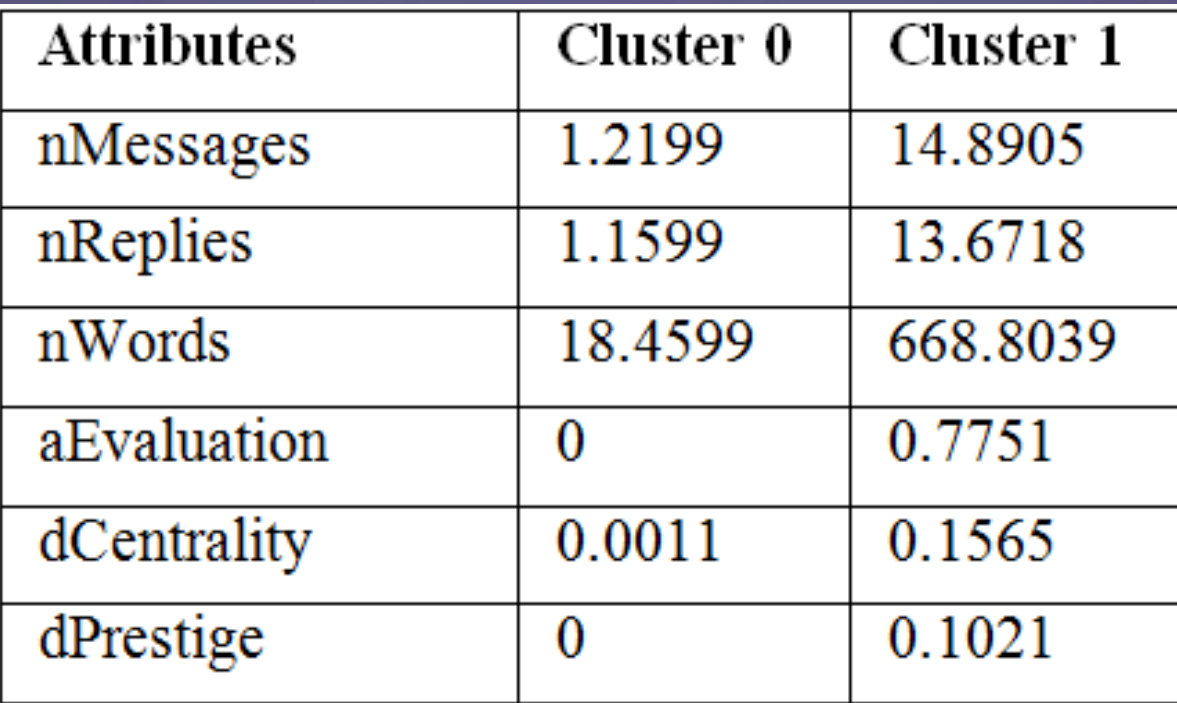